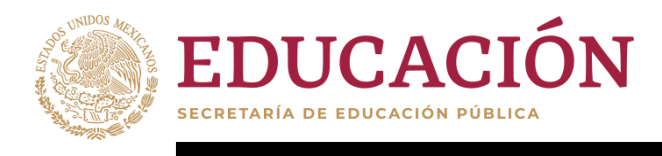

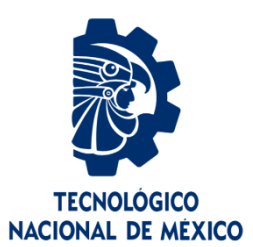

# **Tecnológico Nacional de México**

**Centro Nacional de Investigación**

**y Desarrollo Tecnológico**

# **Tesis de Maestría**

**Administración de Energía de una Microred de CA Aislada de Bajo Voltaje**

presentada por

## **Ing. Juan Angel González Flores**

como requisito para la obtención del grado de

## **Maestro en Ciencias en Ingeniería Electrónica**

Director de tesis

**Dr. Jesús Darío Mina Antonio**

Codirector de tesis

**Dr. Alejandro Carlos Pérez Flores**

**Cuernavaca, Morelos, México. Junio de 2022.**

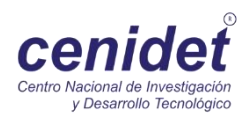

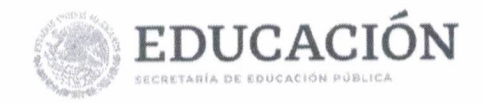

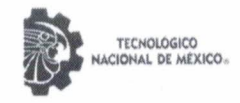

Centro Nacional de Investigación y Desarrollo Tecnológico Subdirección Académica

> Cuernavaca, Mor., No. De Oficio: Asunto:

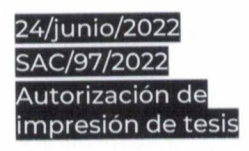

#### **JUAN ÁNGEL GONZÁLEZ FLORES CANDIDATO AL GRADO DE MAESTRO EN CIENCIAS** EN INGENIERÍA ELECTRÓNICA PRESENTE

Por este conducto, tengo el agrado de comunicarle que el Comité Tutorial asignado a su trabajo de tesis titulado "Administración de Energía de una Microred de CA Aislada de Bajo Voltaje", ha informado a esta Subdirección Académica, que están de acuerdo con el trabajo presentado. Por lo anterior, se le autoriza a que proceda con la impresión definitiva de su trabajo de tesis.

Esperando que el logro del mismo sea acorde con sus aspiraciones profesionales, reciba un cordial saludo.

**ATENTAMENTE** Excelencia en Educación Tecnológica® "Educación Tecnológica al Servicio de México"

EDUCACIÓN | Titroubaco CENTRO NACIONAL DE INVESTIGACIÓN Y DESARROLLO TECNOLÓGICO DR. CARLOS MANUEL ASTORMA ZARAGOZA **SUBDIRECTOR ACADÉMICO** 

C. c. p. Departamento de Ingeniería Electrónica Departamento de Servicios Escolares

CMAZ/CHG

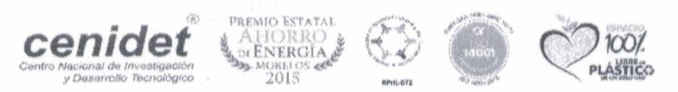

Interior Internado Palmíra S/N, Col. Palmíra, C. P. 62490, Cuernavaca, Morelos Tel. 01 (777) 3627770, ext. 4104, e-mail: acad\_cenidet@tecnm.mx tecnm.mx | cenidet.tecnm.mx

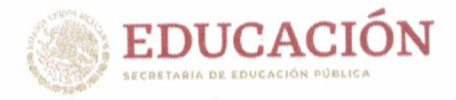

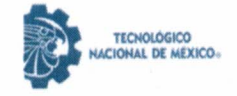

Centro Nacional de Investigación y Desarrollo Tecnológico Departamento de Ingeniería Electrónica

Cuernavaca, Mor., No. de Oficio: Asunto:

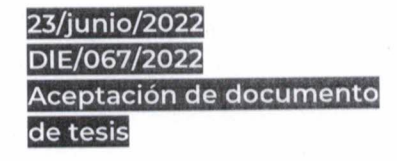

#### DR. CARLOS MANUEL ASTORGA ZARAGOZA **SUBDIRECTOR ACADÉMICO PRESENTE**

Por este conducto, los integrantes de Comité Tutorial del C. Ing. Juan Ángel González Flores, con número de control M20CE017 de la Maestría en Ciencias en Ingeniería Electrónica, le informamos que hemos revisado el trabajo de tesis profesional titulado "Administración de Energía de una Microred de CA Aislada de Bajo Voltaje" y hemos encontrado que se han realizado todas las correcciones y observaciones que se le indicaron, por lo que hemos acordado aceptar el documento de tesis y le solicitamos la autorización de impresión definitiva.

**DIRECTOR DE TESIS** 

Dr. Jesús Darío Mina Antonio Doctor en Ingeniería Cédula profesional 6094069

**REVISOR1** 

Dra. Susana Estefahy de León Aldaco Doctora en Ciencias en/Ingeniería Electrónica Cédula profesional 10458245

**DEVISOD?** 

Dr. Luis Gerardo Vela Valdés Doctor en Ciencias en Ingeniería Electrónica Cédula profesional 7980044

**CODIRECTOR DETESIS** 

Dr. Alejandro Carlos Pérez Flores Doctor en Ciencias en Ingeniería Electrónica Cédula profesional 12828238

Dr. Ricardo EVu Lozoya Ponce Doctor en Ciencias Aplicadas Cédula profesional 10533388

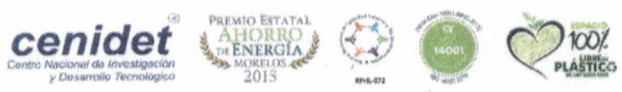

Interior Internado Palmira S/N, Col. Palmira, C. P. 62490, Cuernavaca, Morelos Tel. 01 (777) 3627770, ext. 2225, e-mail: die@cenidet.tecnm.mx tecnm.mx | cenidet.tecnm.mx

## **Resumen**

En el escenario de una necesidad de cambio en la forma de generar y distribuir la energía eléctrica de manera eficiente, costeable y ecológicamente responsable, las microrredes son una alternativa que ha dado paso a la generación localizada en media y baja tensión. Sin embargo, también existen escenarios, como el de la comunidad rural de Puertecitos, Baja California que no cuentan con acceso a la red eléctrica, es por este motivo que surgen las microrredes aisladas, las cuales se integran de fuentes de energía distribuida (DER, por sus siglas en inglés) y generadores despachables, que funcionan de manera autónoma; no obstante, enfrentan nuevos retos en la forma de operar. En este contexto, los sistemas de administración de energía (EMS, por sus siglas en inglés) son claves, ya que no solo buscan mantener un balance entre la generación de los DERs y la demanda de las cargas, lo cual es más crítico en microrredes aisladas, sino que también buscan optimizar algunos aspectos asociados con su operación.

En la Sección 2 se muestra un análisis de flujo de potencia que se desarrolló específicamente para este caso de estudio de la microrred aislada de Puertecitos, este análisis tiene como principal objetivo mantener estable el voltaje en el nodo de consumo. Para este análisis se partió de un perfil de demanda que resultará en un perfil de potencias de generación que satisfagan la demanda y a su vez aseguren la estabilidad de voltaje en el nodo de carga. En este análisis se tomaron en cuenta diferentes parámetros eléctricos de la microrred que se encontraron en artículos relacionados con la microrred de Puertecitos.

El principal reto de este trabajo de tesis está enfocado en la Sección 3 en donde se muestra la estructura del EMS diseñado para el caso de estudio de Puertecitos, seguido de un planteamiento de optimización y una serie de restricciones que deberán cumplirse para minimizar los costos operación de la microrred. Después en la Sección 4 se muestra el algoritmo de solución utilizando el método de PSO que fue seleccionado en base a la literatura revisada. Las partes más importantes del código se describen en esta sección, cabe mencionar que el código fue realizado en el software de MATLAB y se puede observar a partir del anexo A.

Finalmente se muestran los resultados de simulación en la Sección 5, aquí se realiza una comparación entre los resultados obtenidos al realizar las pruebas de la microrred operando conjuntamente con el EMS, ahí mismo se realiza una comparación del funcionamiento de la microrred operando solo con el GD, tal y como se realizaba antes en la comunidad de Puertecitos. Por último, se realiza una comparación en relación a los costos de ambos escenarios y se puede ver que el EMS incluido a la microrred cumplió el objetivo de minimizar los costos, y que al mismo tiempo satisface las restricciones de balance de energía, límites operacionales y cumple con la estabilidad de voltaje en el nodo de carga.

# **Abstract**

In the scenario of a need for change in the way of generating and distributing electricity in an efficient, cost-effective and environmentally responsible manner, microgrids are an alternative that has given way to localized generation at medium and low voltage. However, there are also scenarios, such as that of the rural community of Puertecitos, Baja California, that do not have access to the electricity grid, which is why isolated microgrids have emerged, which are integrated with distributed energy sources (DER) and dispatchable generators that operate autonomously; however, they face new challenges in the way they operate. In this context, energy management systems (EMS) are key, as they not only seek to maintain a balance between DER generation and load demand, which is more critical in isolated microgrids, but also seek to optimize some aspects associated with their operation.

Section 2 shows a power flow analysis that was developed specifically for this case study of the Puertecitos isolated microgrid, this analysis has as its main objective to maintain stable voltage at the consumption node. For this analysis, the starting point was a demand profile that will result in a generation power profile that will satisfy the demand and at the same time ensure voltage stability at the load node. In this analysis, different electrical parameters of the microgrid that were found in articles related to the Puertecitos microgrid were taken into account.

The main challenge of this thesis work is focused in Section 3 where the structure of the EMS designed for the Puertecitos case study is shown, followed by an optimization approach and a series of constraints that must be met to minimize the operating costs of the microgrid. Then, Section 4 shows the solution algorithm using the PSO method that was selected based on the literature reviewed. The most important parts of the code are described in this section, it is worth mentioning that the code was developed in MATLAB software and can be observed from Annex A.

Finally, the simulation results are shown in Section 5, where a comparison is made between the results obtained when testing the microgrid operating jointly with the EMS, and a comparison of the operation of the microgrid operating only with the DG, as it was done before in the community of Puertecitos. Finally, a comparison is made in relation to the costs of both scenarios and it can be seen that the EMS included in the microgrid met the objective of minimizing costs, and at the same time satisfies the energy balance restrictions, operational limits and complies with the voltage stability at the load node.

# **Agradecimientos**

Agradecimiento infinito para mis padres Ángel González Carriles y Edith Flores Hernández por el apoyo que me han brindado siempre, por darme lo necesario para que pudiera enfocarme en mis estudios de la mejor manera y sobre todo por todo el cariño que siempre me brindaron.

A mi esposa Cristal Dayana Joaquín Campos y mi hija Camila González Joaquín por el apoyo, motivación y comprensión que me brindaron para a seguir adelante y superarme en el ámbito profesional.

Agradecimiento total al Dr. Jesús Darío Mina Antonio por su dirección y apoyo en la ejecución de este proyecto, por su paciencia y tiempo para siempre avanzar en el trabajo. Pero principalmente agradezco su comprensión y apoyo en situaciones fuera de lo académico.

A mi codirector el Dr. Alejandro Carlos Pérez Flores por su apoyo durante la elaboración de este trabajo, por sus enseñanzas y todo el conocimiento aportado para este trabajo, gracias por su tiempo y sus aportaciones.

A mis profesores, a los cuales agradezco por compartirme su sabiduría de la mejor manera para poder aprender temas nuevos.

A mis revisores por las observaciones realizadas a esta tesis y sus consejos para siempre mejorar el trabajo.

A mis amigos Omar Rodríguez Benítez y Ma. del Carmen Toledo Pérez por sus consejos y su apoyo siempre, son parte fundamental de la motivación para poder concluir este trabajo. Pero sobre todo gracias por su amistad brindada.

Al Centro Nacional de Investigación y Desarrollo Tecnológico (CENIDET), al personal docente, administrativo y auxiliar por ser la institución que me formó académicamente, por todas las facilidades y atenciones brindadas a lo largo de estos dos años y medio.

Al Consejo Nacional de Ciencia y Tecnología (CONACYT) por solventar económicamente el desarrollo de esta investigación.

Gracias a María del Roció Salazar Ruiz, por su apoyo en los trámites de maestría y su valiosa ayuda, así como al personal académico y administrativo por el apoyo recibido durante mi estancia en este centro de investigación.

## **Tabla de contenido**

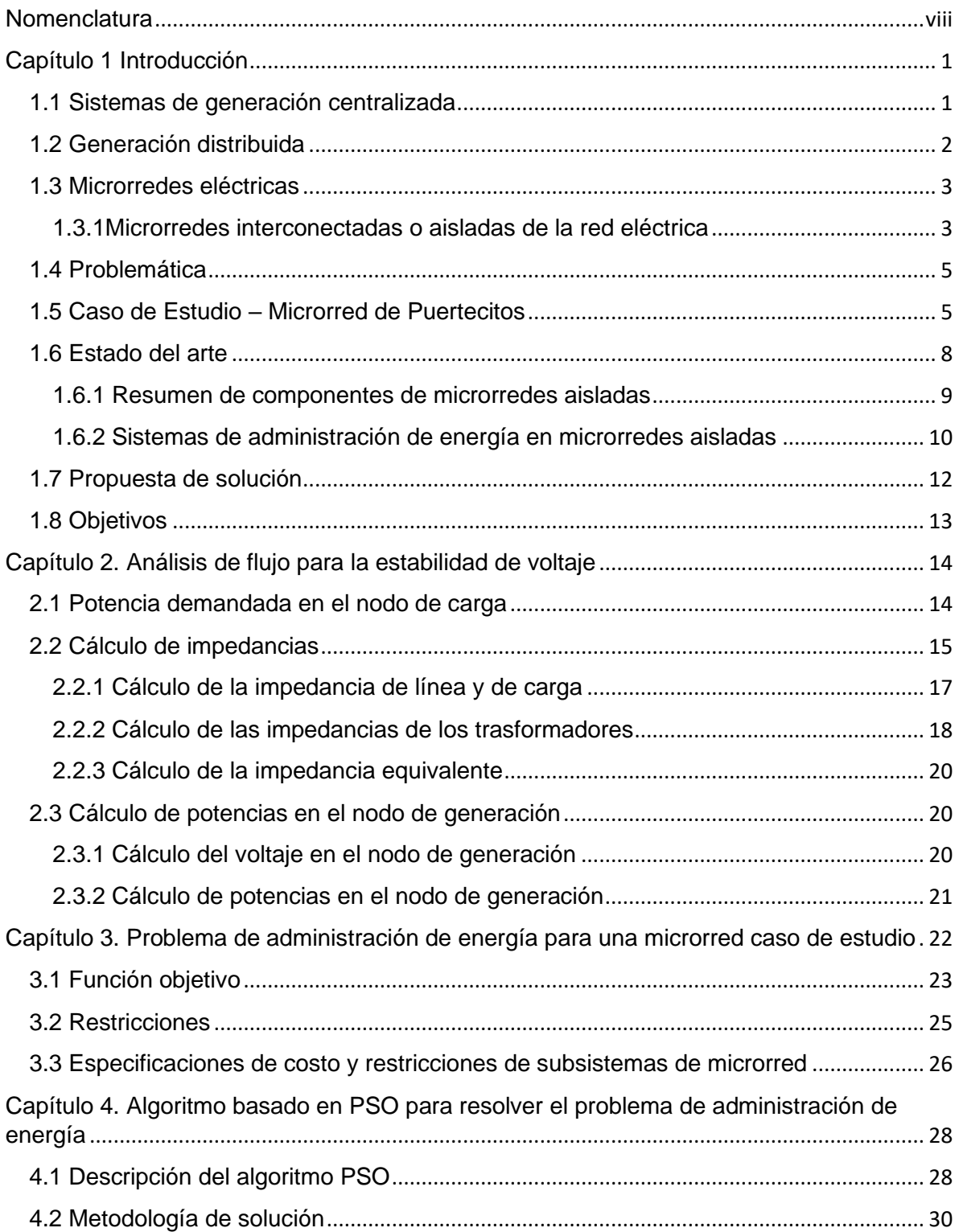

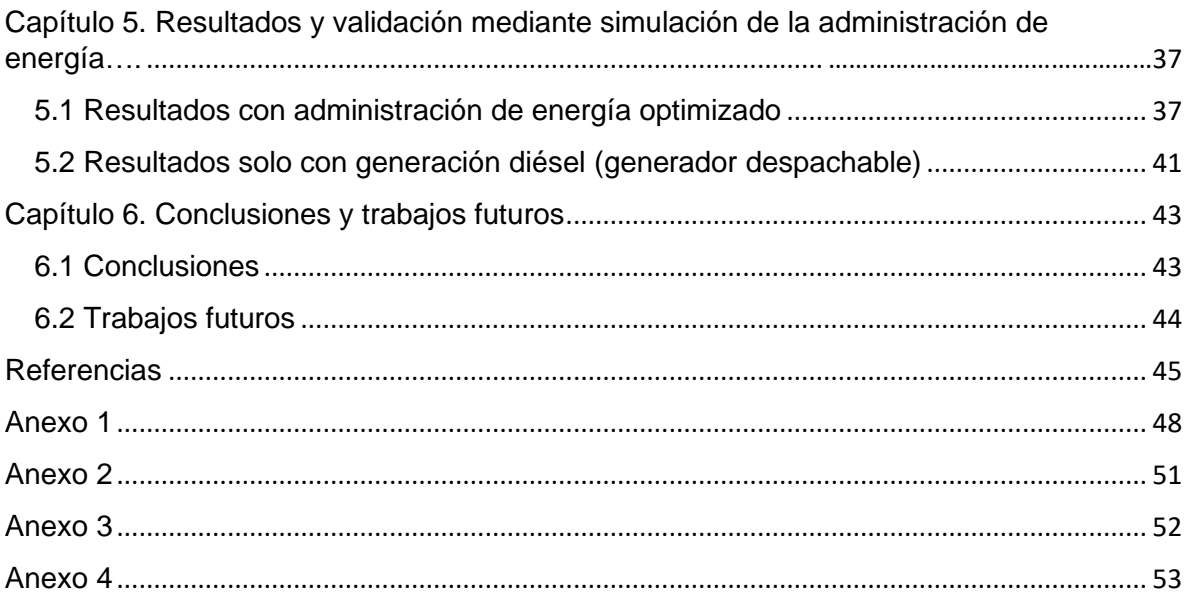

# **Índice de figuras**

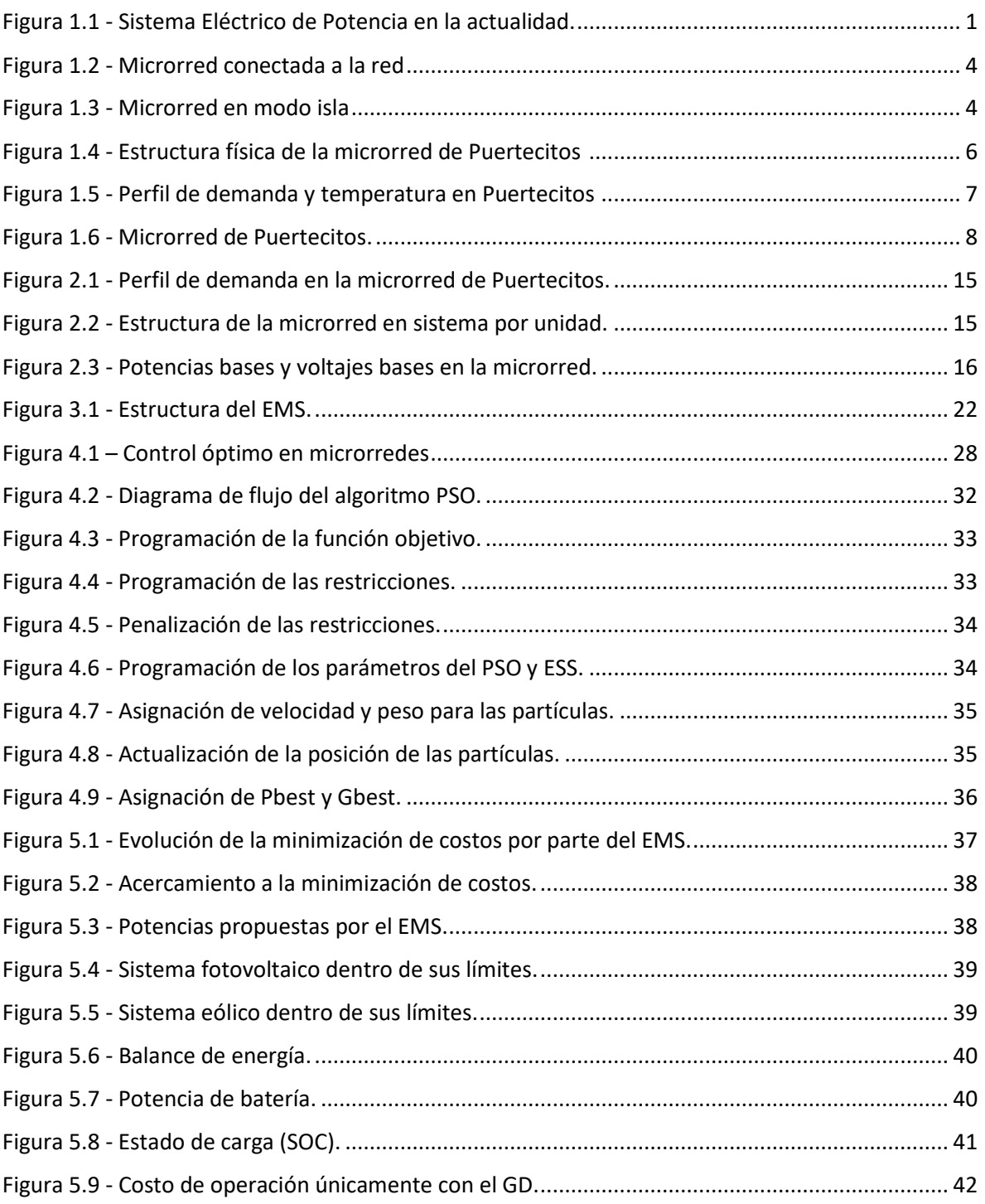

# **Índice de tablas**

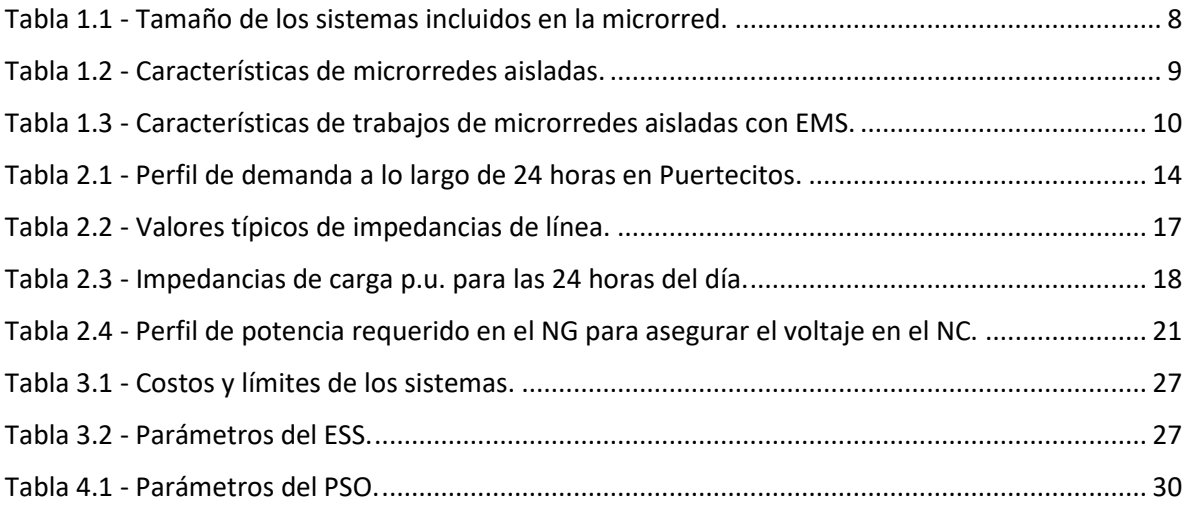

# **Nomenclatura**

### *Variables*

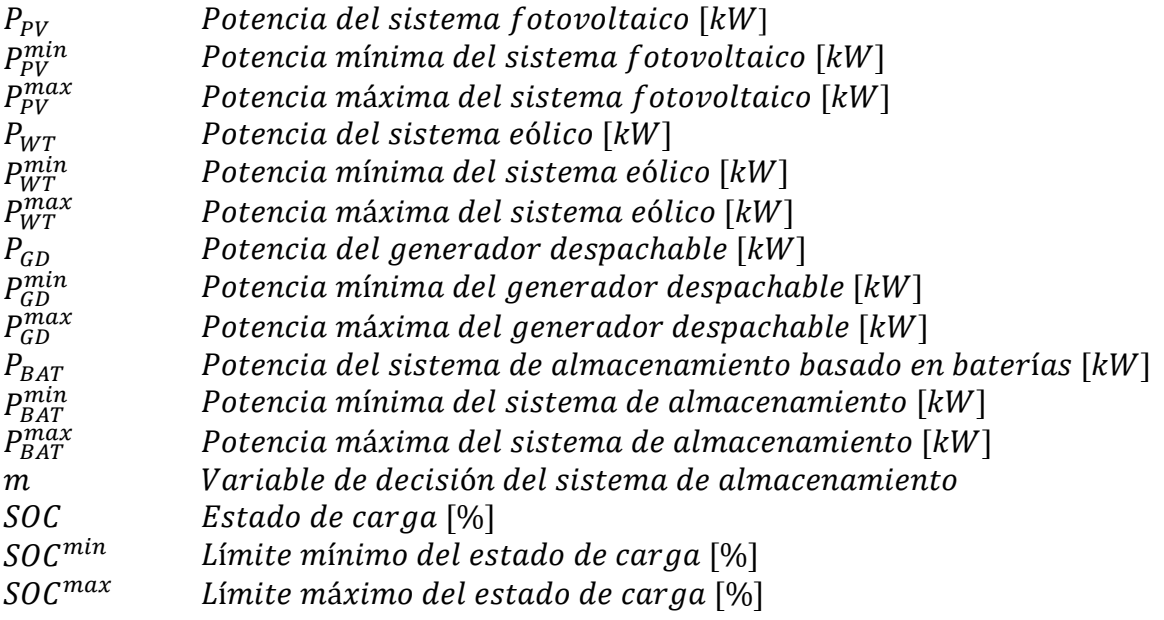

## *Parámetros*

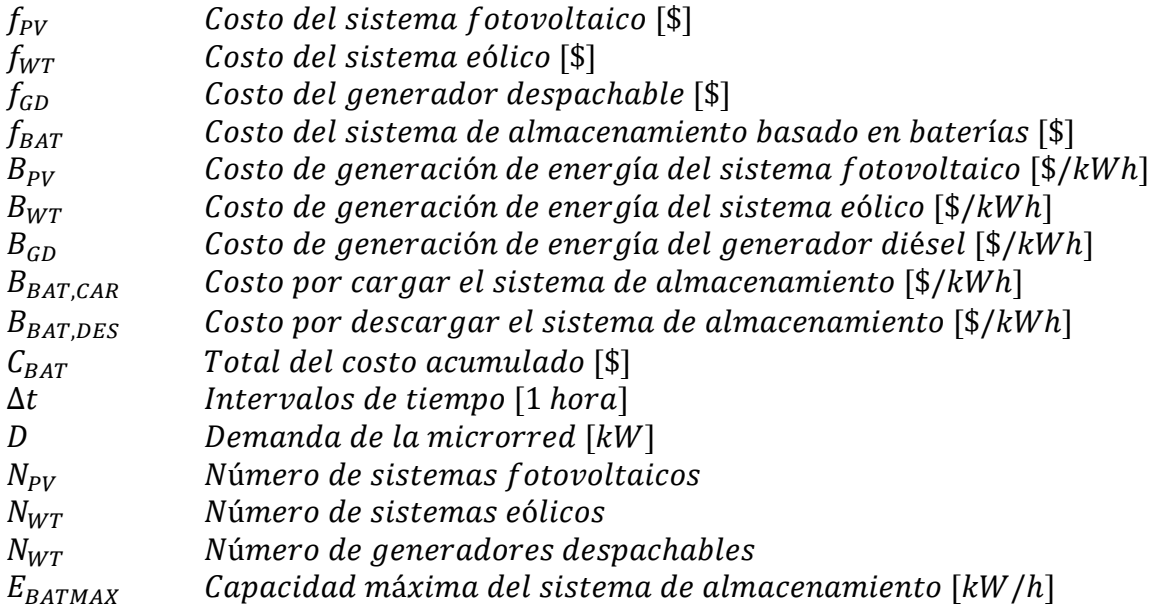

# **Capítulo 1 Introducción**

## **1.1 Sistemas de generación centralizada**

Desde la instalación y puesta en marcha de las primeras redes de energía eléctrica en las décadas finales del siglo XIX, la energía eléctrica se convirtió en la forma de energía más empleada porque este tipo de energía se transporta eficientemente y a un costo razonable. Sin embargo, durante los últimos años, la humanidad ha tenido que enfrentarse a diferentes problemas. Uno de los más importantes contra los que se lucha hoy en día es la contaminación ambiental que se genera al producir energía eléctrica; así como por el uso de motores de combustión interna para movilidad y aplicaciones industriales, así como otras causas diversas [1].

Tradicionalmente en México se genera energía eléctrica con la ayuda de plantas generadoras de gran tamaño, comúnmente se encuentran instaladas en lugares alejados al punto de consumo (ver Figura 1.1). Gran parte de la energía generada utiliza energías primarias que provienen de recursos fósiles (derivados del petróleo y el carbón) [1]. También se obtiene la energía eléctrica mediante fuentes de energía renovables o limpias como también se les conoce, dentro las principales se encuentran la energía solar y eólica, también existe la generación geotérmica, hidráulica, entre otras. La energía eléctrica es indispensable para realizar las tareas del hogar, el comercio, el transporte en general y también para la industria, esto se traduce en una gran dependencia hacia la energía eléctrica, ya que, si carecemos de ella, se detienen los procesos de producción y los servicios, por consecuencia se generan pérdidas de producción considerables, pérdidas económicas e incluso pérdidas humanas por falta de atención médica en momentos críticos [2].

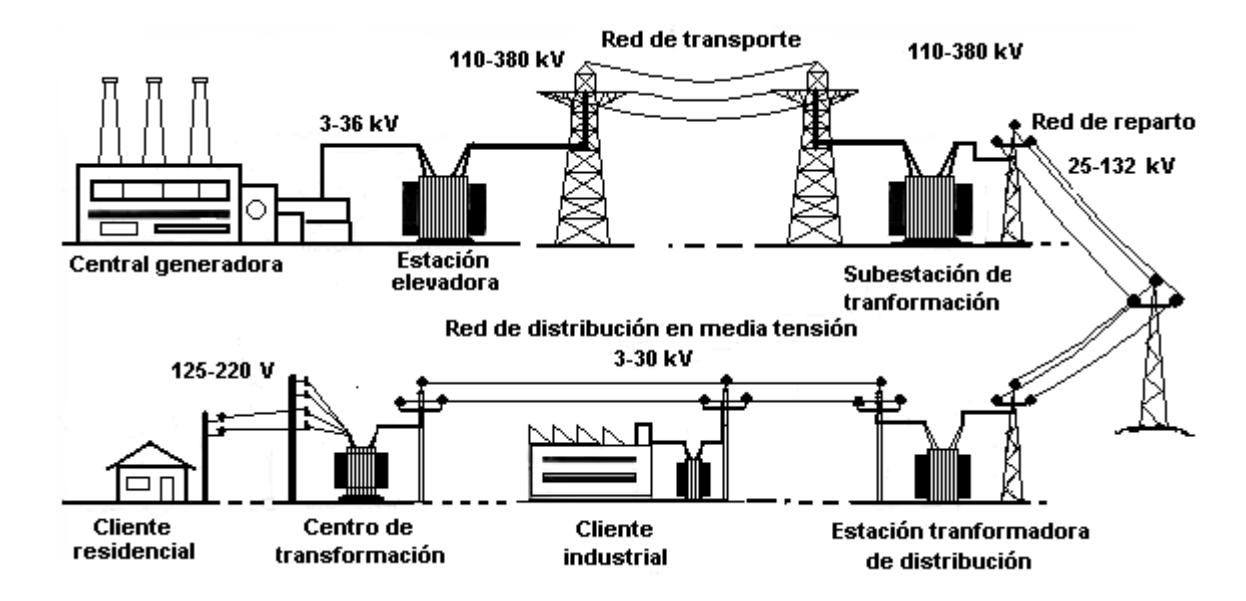

Figura 1.1 - Sistema Eléctrico de Potencia en la actualidad [4].

Dichos sistemas realizan la quema de recursos no renovables como el petróleo, en consecuencia, se obtiene una contaminación elevada, generando gases que afectan de manera negativa la calidad del aire y causan otros problemas como el efecto invernadero [3]. Desafortunadamente, este sistema presenta algunas desventajas, ya que las plantas generadoras envían la energía eléctrica a través de largas líneas de transmisión para satisfacer la demanda del usuario. Estas líneas generalmente, están lejos de los puntos de consumo y el transporte de energía implica una gran infraestructura y grandes pérdidas solo al transportarla y complican fuertemente la regulación de voltaje y frecuencia ante la variabilidad de la demanda [4].

Para que la energía eléctrica sea entregada a los centros urbanos se necesita de líneas de transmisión de alta tensión que llegan a tener niveles de tensión entre 110 y 765 kilovoltios [5]. Para transportar la energía se utilizan líneas de corriente directa (DC) de alto voltaje, esto conlleva a un sistema más complejo en comparación al que comúnmente se utiliza de corriente alterna (AC). Durante el recorrido de la corriente eléctrica a través de los equipos y los conductores se va produciendo calor, lo cual se traduce en altas pérdidas de energía.

Cuando las empresas que se encargan del transporte de la energía entregan a las plantas reductoras la energía generada y estas a su vez se encargan de hacerla llegar el usuario final, en esta parte de la distribución también se presentan perdidas. En este proceso de transmisión se presentan niveles de pérdidas que se encuentran en el rango de 1 a 2%, mientras que las perdidas en el proceso de distribución se encuentran en el rango de 5 a 6%. Se estima que las pérdidas de un sistema de suministro de energía eficiente no deberán pasar del 8% del total de la energía que se genera [6].

Debido a las desventajas que presentan los sistemas centralizados se han explorado alternativas para que la generación de energía eléctrica se realice de distintas maneras, con la finalidad de reducir sus efectos negativos. Las energías renovables, en los últimos años han surgido como una fuente inagotable de energía, solucionan los problemas de impacto ambiental, centralización, confiabilidad, calidad y cobertura de los sistemas eléctricos actuales [7]. Dichas energías limpias, de la mano con la evolución de sus tecnologías, han permitido alcanzar niveles de eficiencia y de capacidad de generación que las convierten en una opción competitiva y fiable.

## **1.2 Generación distribuida**

Desde los primeros aprovechamientos de los Sistemas Eléctricos de Potencia (SEP) como sistemas de generación, la tendencia ha recaído en concentrar las plantas generadoras en sitios más grandes y generalmente alejados del usuario, haciéndoles llegar la energía mediante líneas de transmisión y distribución. En los últimos 20 años, esta tendencia ha ido cambiando, esto se debe al aumento de las diferentes fuentes de generación renovable (eólica, fotovoltaica, biomasa, entre otras) que en su gran mayoría no son grandes centrales de generación, sino que se encuentran cerca de las cargas y esto por consecuencia lleva a un mayor aprovechamiento de las redes de distribución en media y baja tensión, dando paso al término Generación Distribuida (GD).

La GD muestra diferentes ventajas:

- Reduce pérdidas de energía.
- Mejores precios de energía.
- Minimiza la emisión de gases hacia el medioambiente.
- Mayor seguridad energética.

Una vez presentados estos antecedentes, la GD se define como sistemas que tienen una potencia instalada en el rango de kilovatios hasta Megavatios. Estos sistemas pueden estar instalados y operar directamente a la red o pueden estar conectados en el punto de suministro del usuario. Existen algunas categorías en los cuales se dividen estos sistemas con base en su capacidad de producir energía [8]:

- Micro [1 W a 5 kW].
- Pequeño [5 kW a 5 MW].
- Mediano [5 MW a 50 MW].
- Grande [50 MW a 300 MW].

La GD incluye diferentes tecnologías y sistemas de generación, en donde las principales fuentes son los recursos primarios (renovables y no renovables), entre ellos se encuentran los recursos fósiles. Dentro de la GD también se hace uso de algunas tecnologías que incluyen celdas de combustible y convertidores electrónicos de potencia que funcionan como un acoplamiento de conexión con los sistemas de distribución de corriente alterna. De acuerdo a lo encontrado en la literatura, al conjunto de sistemas de GD se les conoce como DERs (Distributed Energy Resources – Recursos de Energía Distribuida, por sus siglas en inglés). Los DERs pueden incluir varias unidades generadoras y sistemas de almacenamiento, pueden incluir fuentes renovables y no renovables [9].

## **1.3 Microrredes eléctricas**

### **1.3.1Microrredes interconectadas o aisladas de la red eléctrica**

Una microrred conectada a la red tiene la ventaja de que la frecuencia y el voltaje vienen fijadas por la red principal (ver Figura 1.2), estas referencias son de gran utilidad para que los otros elementos de la microrred funcionen sin problema alguno, de esta manera, la microrred no tendrá problemas de estabilidad. La microrred puede pasar del modo conectado al modo aislado en cualquier momento, esto se puede producir por varios factores. Uno de ellos es de manera intencionada que surge cuando se debe realizar un mantenimiento planificado que ayude a mejorar la calidad de la red principal y de esta forma prevenir alguna falla que afecte a la

microrred. La desconexión de la microrred también puede darse por perturbaciones, lo cual causa una desconexión previa, por seguridad de los sistemas y del usuario.

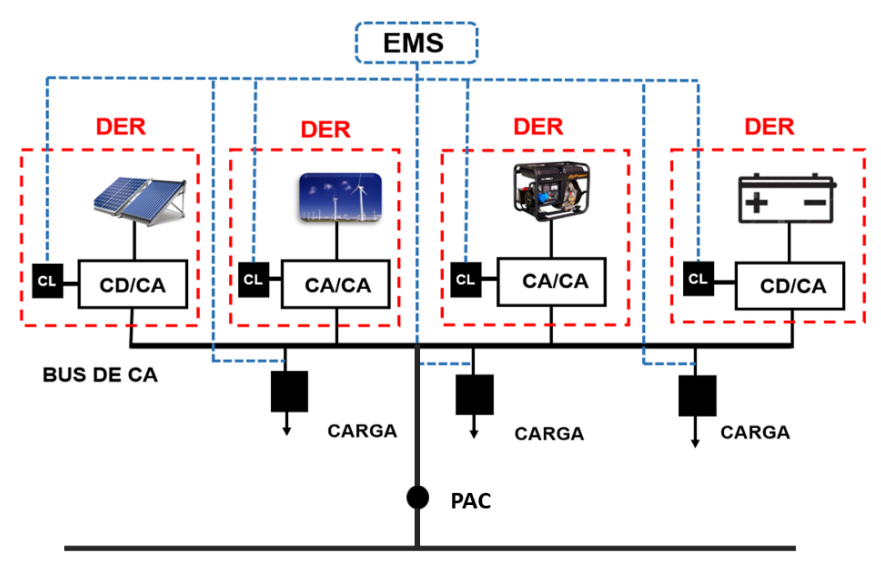

**RED ELÉCTRICA** 

*Figura 1.2 - Microrred conectada a la red.*

Cuando una microrred opera de manera aislada (ver Figura 1.3), comúnmente cuenta con un generador despachable (generador diésel) que conjuntamente con los sistemas de almacenamiento se encargan de mantener el balance de energía dentro de la microrred. Para la conexión con la red principal se deben de tener en cuenta algunos aspectos como el balance de potencia activa, la coordinación de los DGs y principalmente la sincronización con la red. Parte esencial de la microrred es el sistema de almacenamiento, ya que puede ayudar a compensar algún desbalance que surja entre la generación y la demanda. Sin embargo, todos los sistemas de almacenamiento presentan desventajas, por lo tanto, es de vital importancia seleccionar un sistema adecuado que cuente con buena capacidad de energía, con buen tiempo de respuesta y un ciclo de vida amplio [10].

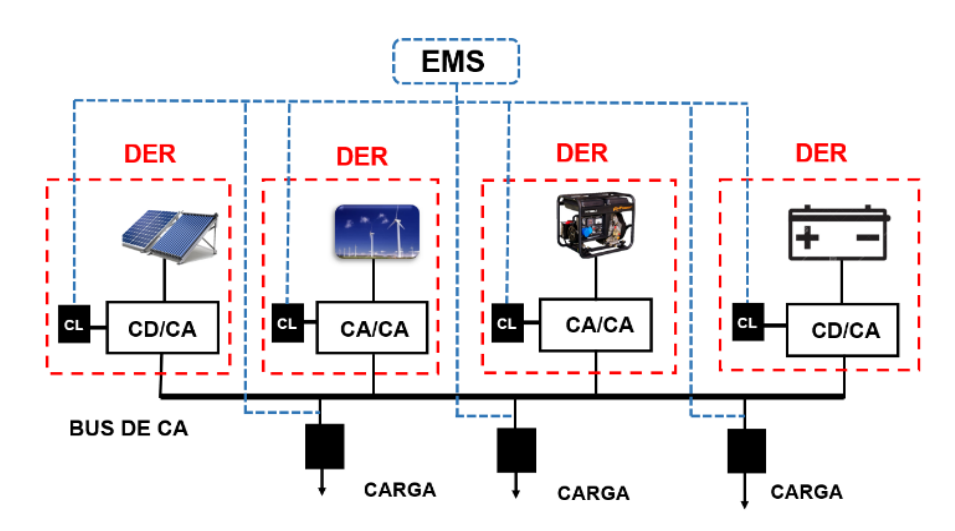

*Figura 1.3 - Microrred en modo isla.*

## **1.4 Problemática**

Una vez presentadas las desventajas de operación con las que cuenta un sistema centralizado, principalmente las pérdidas que existen al transportar la energía por largas distancias y la contaminación que se genera, surge la necesidad de emigrar hacia un sistema con generación distribuida, específicamente una microrred operando de manera aislada en donde se pretende aprovechar los recursos naturales que se encuentran cerca del lugar en donde se utilizará la microrred.

Las microrredes aisladas generalmente cuentan con un generador despachable el cual sustituye de tal manera a la red de utilidad, tomando el papel de DER formador. Se pueden utilizar n número de generadores despachables, dependiente de la cantidad de energía que se requiera. De la misma manera que los despachables, también se pueden tener conectados a una microrred aislada un conjunto de sistemas de generación de diferentes tipos y contar con sistemas de almacenamiento de energía, esto para satisfacer de manera eficiente la demanda de las diferentes cargas que se tengan conectadas en la microrred.

Al tratarse de una microrred aislada se debe asegurar un voltaje estable en el punto de conexión de las cargas; se debe lidiar con la variación de algunas fuentes de generación (sobre todo las renovables) y también variación en la demanda de energía de las cargas, lo cual se traduce en el balance de energía (generacióndemanda); se debe administrar el flujo de energía, bajo ciertos criterios de optimización, como pueden ser el costo de operación, que en este caso se debería minimizar; se debe de cuidar una serie de restricciones como puede ser, los límites máximos o mínimos de generación, la disponibilidad de generación dependiente de condiciones climatológicas como el viento o la irradiancia; etc. Todo esto se traduce en un problema de optimización sujeto a restricciones.

El principal reto en este trabajo de tesis y uno de los elementos más importantes dentro de una microrred aislada es contar con un sistema de administración de energía (EMS, por sus siglas en inglés) que cumpla con las restricciones trazadas y que distribuya la potencia adecuada a las cargas.

## **1.5 Caso de Estudio – Microrred de Puertecitos**

Para el caso de estudio se optó por una microrred que se encuentra en la localidad de Puertecitos en el municipio de Ensenada, Baja California (31 51'30" Latitud Norte y 116 38'00" Longitud Oeste). Dicha localidad cuenta con un aproximado de 20 familias mexicanas y cierto número de habitantes estadounidenses. La localidad cuenta con dos secciones; una de ellas está habitada por personas nacionales y la otra sección es la zona turística que cuenta solo con visitantes estadounidenses [10]. Anteriormente esta localidad contaba con un generador diésel, dicho generador era encendido en pocas ocasiones, a veces recibían donaciones del

gobierno para solventar los gastos del diésel. Pero, cuando el generador se ponía en marcha, solamente funcionaba en un horario de 5 a 9 de la tarde, lo cual representaba un periodo corto. El principal problema de operar el generador diésel es el tema económico, debido a que lo recaudado no era suficiente para mantenerlo funcionando.

Puertecitos es una comunidad que se encuentra retirada de la red eléctrica, no cuenta con recursos y tiene poca cantidad de habitantes, por tal motivo no está planeada la extensión de la red hacia la comunidad, por lo tanto, el costo de llevar electricidad hacia el poblado deberá ser pagado por el mismo. Bajo este escenario se evalúan algunas alternativas con las que cuenta una comunidad aislada para su electrificación, entre ellas se encuentra el implementar una microrred. En la Figura 1.4 se muestra la estructura física de la microrred del caso de estudio, en donde se aprecian los sistemas que la componen.

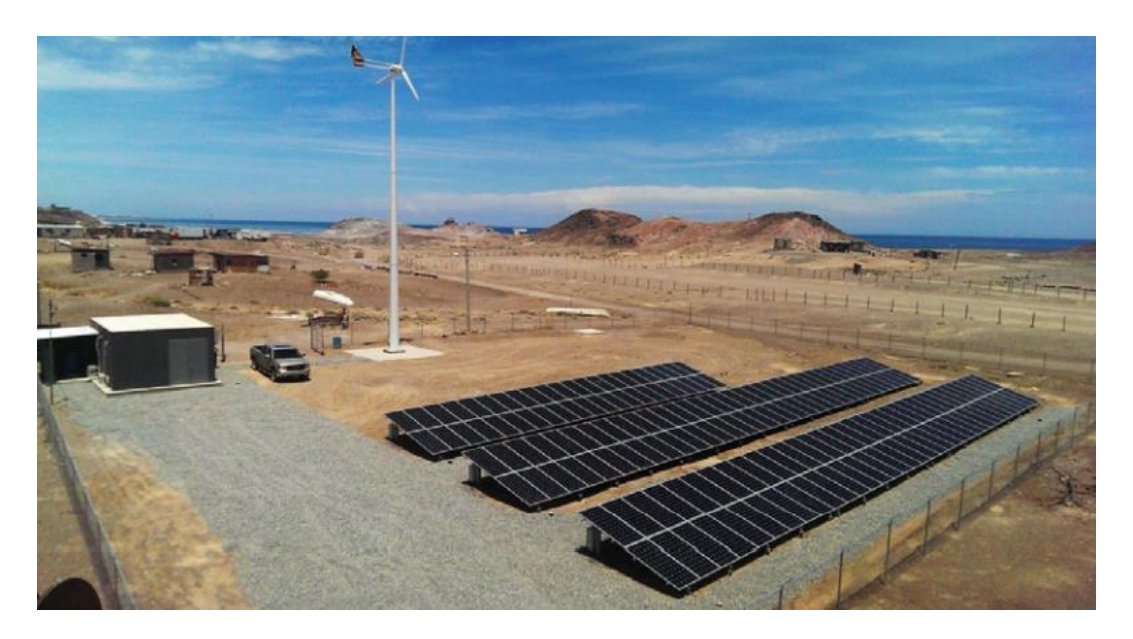

*Figura 1.4 - Estructura física de la microrred de Puertecitos [10].*

En la localidad de Puertecitos se registran temperaturas extremas en la época de verano, en estos meses las temperaturas alcanzan los 45 °C, por lo cual es muy importante el uso de aire acondicionado, esto por consecuencia provoca un incremento en el consumo de energía de hasta 6 veces mayor en comparación al resto del año (ver Figura 1.5). Si se realizara el diseño un generador para cumplir con la demanda del verano quedará un generador sobrado para la época de invierno, y por lo contrario si se realizara el diseño de un generador para cumplir con la demanda del invierno quedaría muy corto y faltaría energía en la época de verano. Por estos motivos, realizar un diseño y dimensionar una microrred adecuada para este tipo de comunidades resulta ser un reto importante.

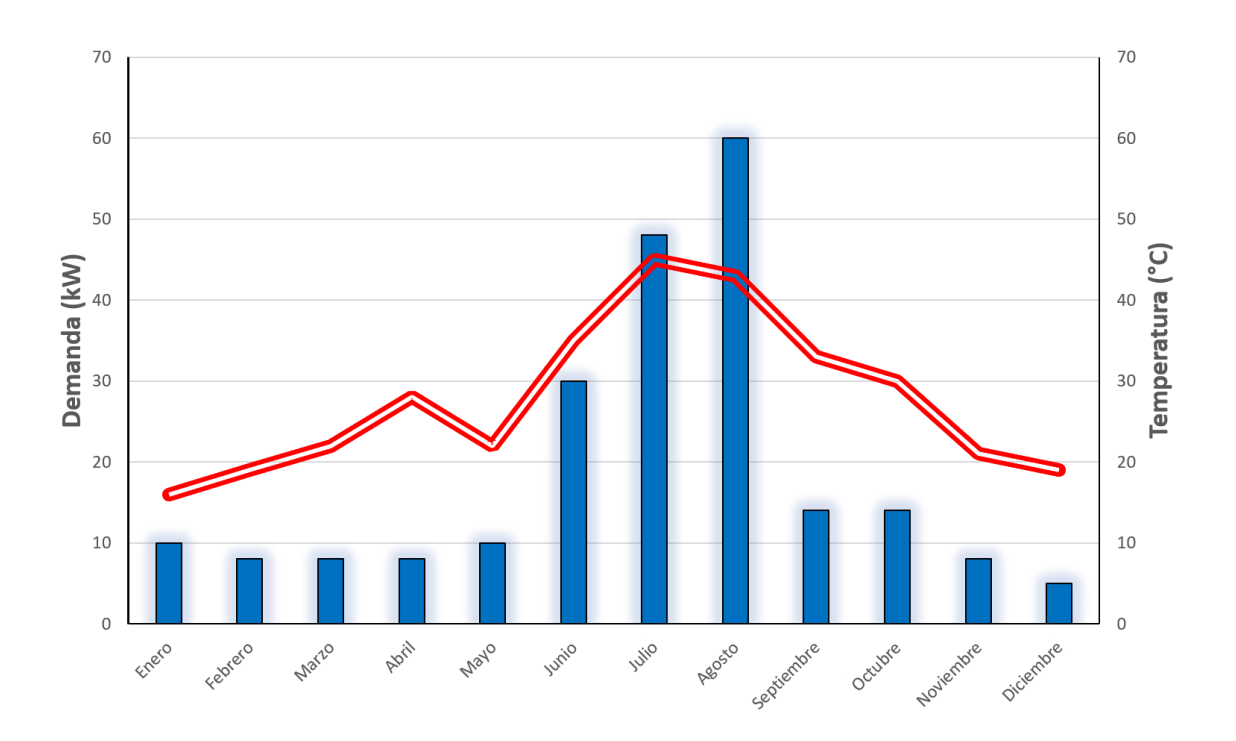

Figura 1.5 - Perfil de demanda y temperatura en Puertecitos [10].

Para establecer el consumo esperado en esta comunidad se tomó como referencia una casa en el municipio de Mexicali, Baja California que es una ciudad que presenta prácticamente las mismas condiciones climatológicas. En esta casa que se tomó como referencia se realizaron pruebas durante 1 año, los resultados registrados se utilizaron para generar el perfil de demanda para cada una de las 20 viviendas de la comunidad de Puertecitos [11].

La microrred de Puertecitos (ver Figura 1.6) funciona de manera autónoma cuenta con un sistema fotovoltaico (PV), un sistema eólico (WT), un banco de baterías (BAT) y un generador diésel (GD). Tanto el sistema fotovoltaico como el sistema eólico serán utilizados como los generadores principales, el sistema de almacenamiento tendrá la función de ayudar con la administración la energía, y cuando no se pueda abastecer a las cargas con los generadores principales (eólico y fotovoltaico) es cuando se pondrá en marcha el generador de respaldo (generador diésel) para abastecer la demanda.

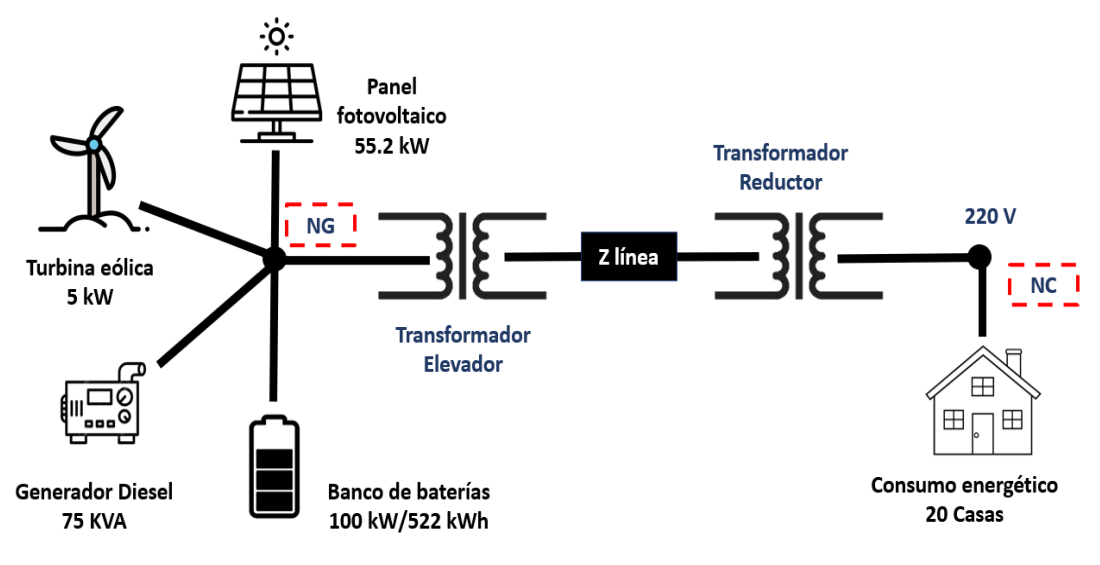

Figura 1.6 - Microrred de Puertecitos*.*

En la Tabla 1.1 se muestran los tamaños y las capacidades de los diferentes sistemas que se encuentran incluidos dentro de la microrred.

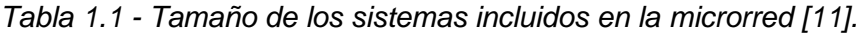

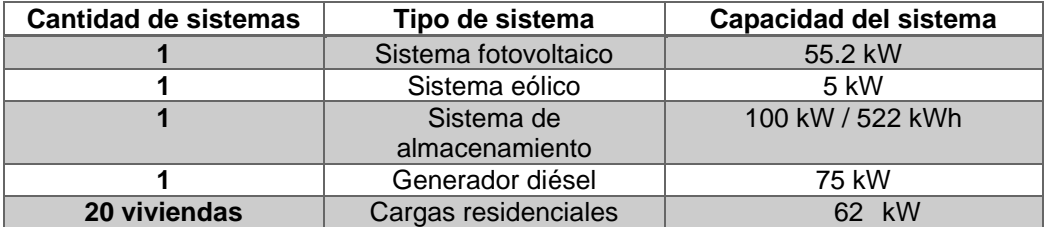

## **1.6 Estado del arte**

La revisión del estado del arte fue centrada en artículos de revista y conferencias, publicados en las bases de datos de IEEExplore, ScienceDirect, entre otros. Las palabras claves que se utilizaron para poder segmentar las publicaciones fueron microrredes eléctricas, administración de energía y microrredes aisladas.

La búsqueda se centró principalmente en trabajos que realizaran una administración de energía y que además fueran microrredes que trabajaran de manera autónoma. La revisión fue ejecutada a partir de trabajos del año 2010 hasta trabajos publicados en el año 2020.

#### **1.6.1 Resumen de componentes de microrredes aisladas**

En la Tabla 1.2 se muestra de manera detallada los DERs que fueron utilizados en trabajos de microrredes aisladas. Algo a destacar en estas referencias es que comúnmente las microrredes aisladas operan de la mano con los generadores despachables, en su mayoría generadores diésel; el sistema puede tener desde 1 generador hasta n generadores de este tipo, dependiendo del tamaño de la microrred. También se muestra la cantidad y tipos de DERs utilizados, asi como las cargas conectadas, comúnmente el autor no especifica qué tipo de cargas utiliza.

En los trabajos de la Tabla 1.2**,** los DERs más utilizados son los sistemas fotovoltaicos (PV) y los sistemas eólicos (WT); sin embargo, también se utilizan microturbinas (MT), sistemas combinados de calor y energía (CHP) y celdas de combustible (FC). En la parte de los Sistemas de Almacenamiento de Energía (ESS, por sus siglas en inglés) se encuentran trabajos en los que emplean sistemas de baterías (BAT), así como supercapacitores (SC). En relación al tipo de topología de microrred, una de las más utilizadas como caso de estudio estandarizado, para la realización de pruebas es la microrred CIGRE; aunque hay varias propuestas independientes por diversos autores.

| Referencia  | <b>Nombre</b>   | Cantidad       | Cantidad       | Tipo de        | Número         | Tipo de   |
|-------------|-----------------|----------------|----------------|----------------|----------------|-----------|
|             | de la           | de Cargas      | de DERs        | <b>DERs</b>    | de GD          | GD        |
|             | microrred       |                |                |                |                |           |
|             | Propia del      |                |                | 1MT, 1WT, 1PV  |                | Generador |
| $[12]$      | trabajo         | 3              | 5              | 1ESS SC. 1     | $\mathbf{1}$   | Diésel    |
|             |                 |                |                | <b>ESS BAT</b> |                |           |
|             |                 |                |                | $1WT,1PV$ ,    |                | Generador |
| $[13]$      | <b>PRINCE</b>   | $\overline{2}$ | 5              | 2CHP,1ESS      | $\overline{2}$ | Diésel    |
|             |                 |                |                | <b>BAT</b>     |                |           |
| [14], [15], |                 |                |                | 2WT,7PV,       |                |           |
| [16], [17], | <b>CIGRE</b>    | 14             | 16             | 3FC,2CHP,      | 3              | Generador |
| [18], [19], | <b>AJUSTADA</b> |                |                | 2ESS BAT       |                | Diésel    |
| $[20]$      |                 |                |                |                |                |           |
|             |                 |                |                | 2WT,7PV,       |                | Generador |
| $[21]$      | <b>CIGRE</b>    | 12             | 17             | 3FC,2CHP,      | 3              | Diésel    |
|             |                 |                |                | 2ESS BAT,      |                |           |
|             |                 |                |                | 1PEV           |                |           |
| $[22]$      | <b>ESUSCON</b>  | $\mathcal{R}$  | $\overline{4}$ | 1WT, 2PV,      | $\mathbf{1}$   | Generador |
|             |                 |                |                | 1ESS BAT       |                | Diésel    |
| $[23]$      | Propia del      | 10             | $\overline{2}$ | 1PV, 1ESS      | 1              | Generador |
|             | trabajo         |                |                | <b>BAT</b>     |                | Diésel    |
| $[24]$      | Propia del      | 14             | $\mathcal{E}$  | No especifica  | $\mathbf{1}$   | Generador |
|             | trabajo         |                |                |                |                | Diésel    |
|             | Propia del      |                |                | 1WT, 1 PV,     |                | Generador |
| $[25]$      | trabajo         | 8              | 5              | 1FC. 1 ESS     | 1              | Diésel    |
|             |                 |                |                | TS, 1ESS HS    |                |           |

*Tabla 1.2 - Características de microrredes* 

#### **1.6.2 Sistemas de administración de energía en microrredes aisladas**

En la Tabla 1.3 se describen las características que distintos autores toman en cuenta en los trabajos de microrredes aisladas que tienen EMS, se muestran las restricciones que emplean y los métodos de solución. Gran parte de los autores plantean la administración de energía como un problema de optimización pensando en minimizar costos de operación de la microrred, algunos otros priorizan el funcionamiento óptimo del sistema tratando de minimizar las pérdidas de energía. Para la formulación del problema de optimización las restricciones que más se emplean son las de la Unidad de Compromiso (UC), la cuales están ligadas al generador diésel, también se emplean restricciones para mantener el equilibrio de potencia activa y reactiva, y otras que pertenecen al sistema de almacenamiento de energía basado en baterías.

En cuanto a los métodos de solución del problema de EMS, se puede observar que el método más empleado es la Programación Lineal de Enteros Mixtos (MILP), se utiliza este método debido a la naturaleza de las cargas y los generadores. Un autor muestra en su trabajo una gestión óptima de energía operando la microrred de manera aislada, para ello emplea una Programación de Cono de Segundo Orden de Enteros Mixtos (MISOCP). Algunos autores aplican un marco novedoso basado en el método de decisión sobre la brecha de información (IGDT) que puede optimizar eficazmente el índice de incertidumbre en problemas que padecen una grave falta de información para tomar decisiones bien calificadas. En otros trabajos se muestran modelos de EMS que se resuelven con Programación No Lineal de Enteros Mixtos (MINLP). Un autor propone un método distinto a los demás llamado Aritmética Afín (AA) que es una técnica de análisis de rango, maneja datos de entrada externos internos, es similar a las matemáticas de intervalo.

Otros enfoques novedosos para abordar el problema de EMS, lo hacen también usando MPC, pero con despachos de energía que se actualizan en intervalos de tiempo más cortos (en el orden de los pocos minutos); en este sentido, se definen intervalos de tiempo "futuro" que también se van optimizando. Finalmente, en otras referencias abordan el problema haciendo uso de la técnica de Optimización por Enjambre de Partículas (PSO), esta técnica está inspirada en el comportamiento de los enjambres de insectos en la naturaleza. Sin embargo, otros autores emplean la técnica de Optimización por Enjambre de Partículas Modificadas (MPSO), ya que cuenta con mayor velocidad de convergencia y mejor precisión de solución.

| Referencia | <b>Función Objetivo</b>                              | Aspectos a tomar en<br>cuenta en la F.O.                                          | <b>Restricciones</b><br>empleadas                                                                          | Método de<br>solución |
|------------|------------------------------------------------------|-----------------------------------------------------------------------------------|----------------------------------------------------------------------------------------------------|-----------------------|
| $[15]$     | Minimizar costos de<br>operación de la<br>microrred. | Costos de la GD, costos de<br>puesta en marcha de los<br>DERs y los despachables. | Balance de potencia activa<br>y reactiva, restricciones de<br>la UC y restricciones de los<br>$ESS(SOC)$ . | <b>NN</b>             |

*Tabla 1.3 - Características de trabajos de microrredes aisladas con EMS.*

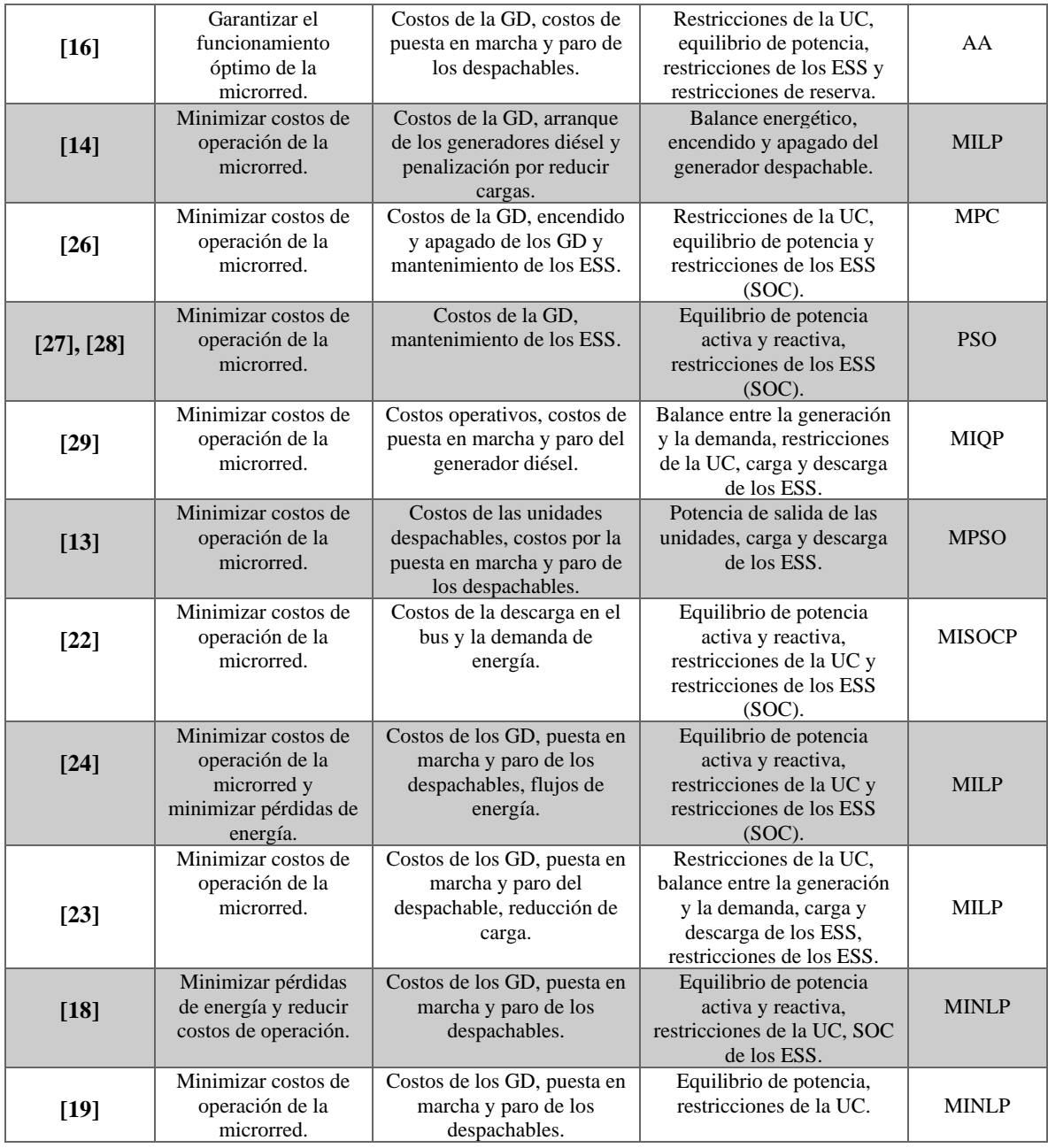

En la revisión del estado del arte se mostraron trabajos específicamente de microrredes operando de manera aislada, se pudo observar que la mayoría de autores utilizan un mismo caso de estudio (Microrred CIGRE), pero toman en cuenta diferentes restricciones para su caso. De igual manera el método de solución que emplean es prácticamente el mismo (MILP). En la parte de restricciones la mayoría de los autores no integran la estabilidad de voltaje en el nodo de carga. Se enfocan principalmente en mantener el equilibrio entre la generación y la demanda, límites operativos de los sistemas de generación y el sistema de almacenamiento.

## **1.7 Propuesta de solución**

Después de la revisión del estado del arte y del análisis bibliográfico, se llegó a la conclusión de que primero se debería de seleccionar el caso de estudio, en el cual se debía de tener la estructura de la microrred teniendo en claro el número de sistemas y el tipo de sistema que compondrían a la microrred. Ya que cada solución es particular a las características de la microrred que se desee administrar, en este trabajo se optó por una microrred caso de estudio ubicada en la localidad de Puertecitos Baja California.

Dada la arquitectura de la microrred caso de estudio, que en sí consta de dos nodos (nodo de generación y nodo de carga), que se interconectan por una línea de distribución, y que en el nodo de generación se concentran todos los generadores y sistema de almacenamiento, aquí se plantea que el control de voltaje se haga de manera indirecta mediante un análisis a priori de los flujos de potencia. Con el análisis de flujos de potencia, se puede determinar cuál sería la potencia que se debe entregar en el nodo de generación, que satisfaga la demanda de potencia en el nodo de carga y que asegure un voltaje controlado en ese nodo.

En este sentido, el problema de administración de energía se traduce en el problema de asegurar esa demanda de potencia en el nodo de generación, mediante el despacho óptimo de los diferentes DER. En este sentido, se define un problema de optimización, donde la función objetivo es el costo de operación de la microrred (que se buscará minimizar), que incluye los costos de generación de cada DER, así como el costo de carga/descarga del sistema de almacenamiento. El problema de optimización conlleva, además, a establecer una serie de restricciones que deben de cumplirse como los límites de generación o almacenamientos de energía, el balance entre la demanda y la generación, entre otros.

De esta manera, el EMS será el encargado de proveer la cantidad de potencia necesaria para satisfacer la demanda que el usuario pida, decidirá la cantidad de potencia de cada sistema que mejor convenga para de esta forma cumplir con las restricciones mencionadas anteriormente y por supuesto de obtener el costo mínimo. Este despacho se generará para una corrida de 24 horas, asumiendo un despacho fijo en intervalos de una hora, además el EMS se deberá de ejecutar cada 24 horas, para generar el despacho óptimo de cada nuevo día.

Finalmente, el problema de optimización se debe resolver, en este caso se propone el uso del método optimización por enjambre de partículas (PSO, por sus siglas en inglés). Este método se resume en la propuesta de un número de partículas (soluciones candidatas) dispersas en el espacio de soluciones posibles, y que en cada iteración se desplazan en este espacio, siguiendo ciertas relaciones matemáticas, en este caso, de comparación entre sus valores de costo y orientándose hacia quien tenga el mínimo global.

## **1.8 Objetivos**

**Objetivo General:** Implementar un sistema de administración de energía para una microrred aislada, a fin de minimizar su costo de operación y mantener el voltaje regulado en el nodo de carga.

### **Objetivos Específicos:**

- Revisar e identificar los aspectos claves sobre administración de energía para microrredes aisladas.
- Caracterizar la microrred aislada caso de estudio.
- Asegurar la estabilidad de voltaje en el nodo de carga.
- Definir el problema de optimización como parte de la estrategia de administración de energía.
- Desarrollar el algoritmo del sistema de administración de energía.
- Evaluar el desempeño del sistema de administración de energía.

# **Capítulo 2. Análisis de flujo para la estabilidad de voltaje**

## **2.1 Potencia demandada en el nodo de carga**

El diagrama eléctrico de la microrred de Puertecitos se muestra en la Figura 2.2. En general, está conformada por un nodo de generación (NG) en donde se concentran los DERs y el sistema de almacenamiento basado en baterías, además cuenta con una línea de distribución que se extiende hasta el área de consumo, existen 2 transformadores (uno elevador y uno reductor), y finalmente el nodo de carga (NC), en donde en general, se puede asumir que las cargas están concentradas.

En este sentido, para cuidar que se satisfaga la estabilidad de voltaje en el nodo de carga, se llevará a cabo un sencillo análisis de flujo de potencia que asegurará el voltaje mediante la adecuada potencia en el nodo de generación. De esta forma el EMS se centrará directamente en el nodo de generación, pero de manera indirecta asegurará el voltaje requerido en el nodo de carga. Cabe mencionar que el análisis partirá de un perfil de demanda que se puede observar en la Figura 2.1.

Para el caso específico de Puertecitos se tiene una potencia máxima de demanda de 62 kW aproximadamente al medio día, esto debido a las altas temperaturas. En la Tabla 2.1 se muestra el perfil de potencia que toma muestras cada hora, en un intervalo de 24 horas. Este perfil mostrado es para el caso de estudio de la microrred de Puertecitos, pero si se introdujera cualquier otro perfil de demanda, el tratamiento sería similar.

| Hora | Consumo (kW) | Hora | Consumo (kW) | Hora | Consumo (kW) |
|------|--------------|------|--------------|------|--------------|
|      |              |      | 50           |      |              |
|      |              | 10   | 55           | 18   | 45           |
|      |              |      | 55           |      | 32           |
|      |              | 12   | 50           | 20   | 12           |
|      |              |      | 62           | n.   |              |
|      |              | 14   | 62           | 22   |              |
|      |              | 15   | 6            | 23   |              |
|      |              |      | 50           |      |              |

*Tabla 2.1 - Perfil de demanda a lo largo de 24 horas en* 

Para este perfil de demanda se asumió un factor de potencia de 0.9, en la Figura 2.1 se observa el consumo a lo largo de las 24 horas.

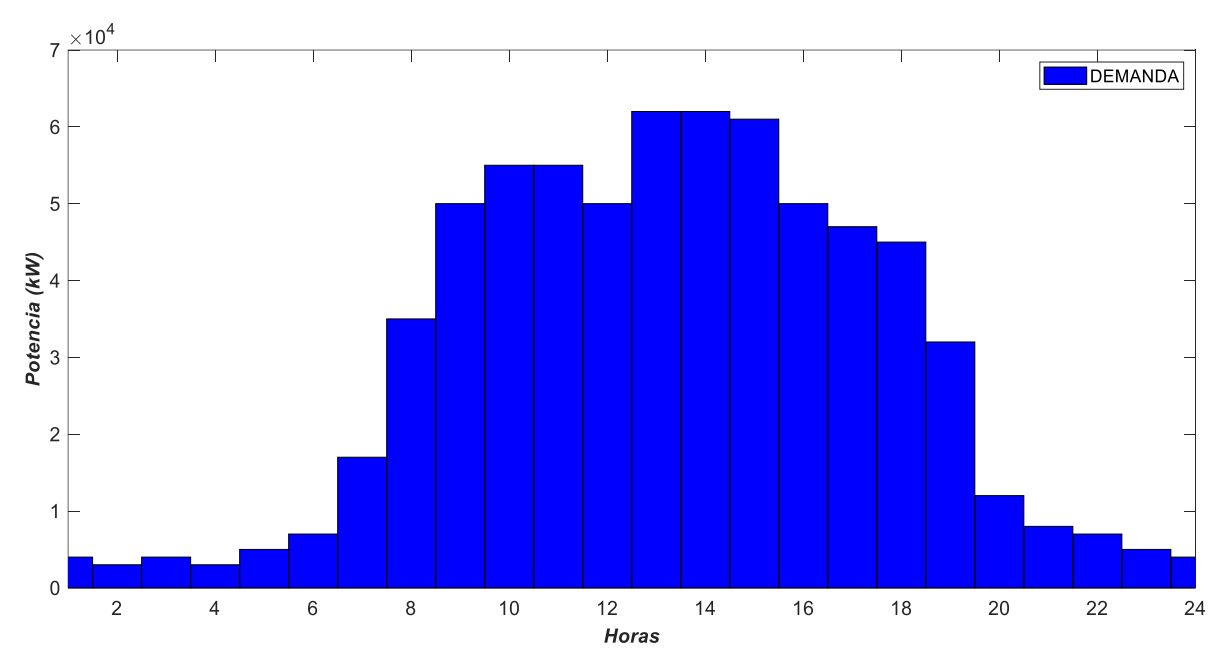

*Figura 2.1 - Perfil de demanda en la microrred de Puertecitos.*

## **2.2 Cálculo de impedancias**

En este análisis de flujo, una de las etapas claves es, el cálculo de la impedancia equivalente que existe entre los dos nodos existentes, y que incluye a los componentes que integran a la microrred en ese tramo: los transformadores y la línea, ver Figura 2.2.

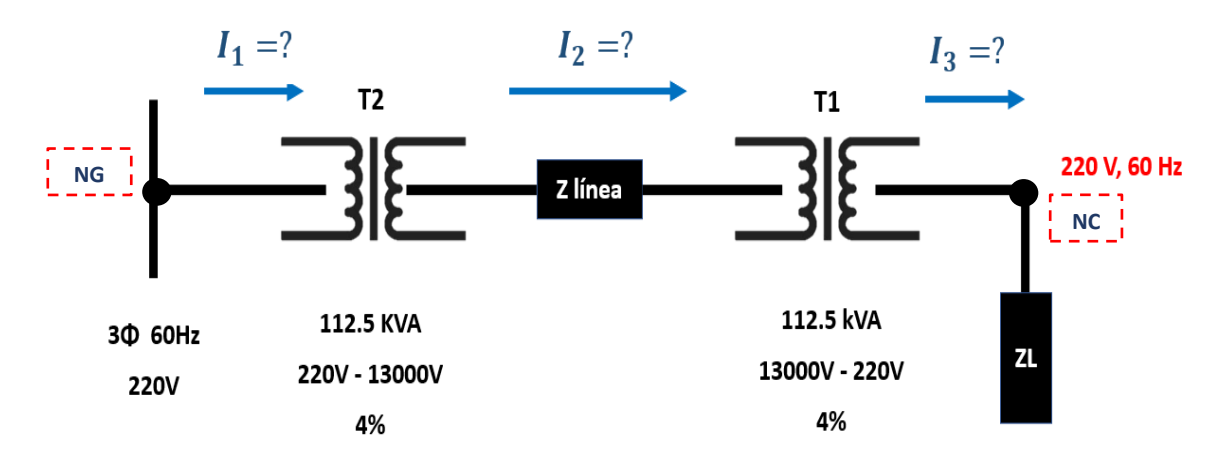

*Figura 2.2 - Estructura de la microrred en sistema por unidad.*

En el caso de los transformadores, la impedancia porcentual que se indica, se puede encontrar mediante algunas tablas específicas o por la ficha técnica dada por el fabricante. En cuanto al voltaje en el nodo de carga, se sabe que se requiere un voltaje de 220 V debido a que es lo que el usuario espera obtener, se pretende este voltaje ya que en esta comunidad de Puertecitos se conectan aires acondicionados con dicho voltaje.

Así, para simplificar el análisis se recurre a la transformación de valores y parámetros al sistema por unidad (p.u.), en donde se debe notar que la potencia base  $S_B$  es la misma para cada zona, pero el voltaje base  $V_B$  es distinto en cada zona; ver Figura 2.3.

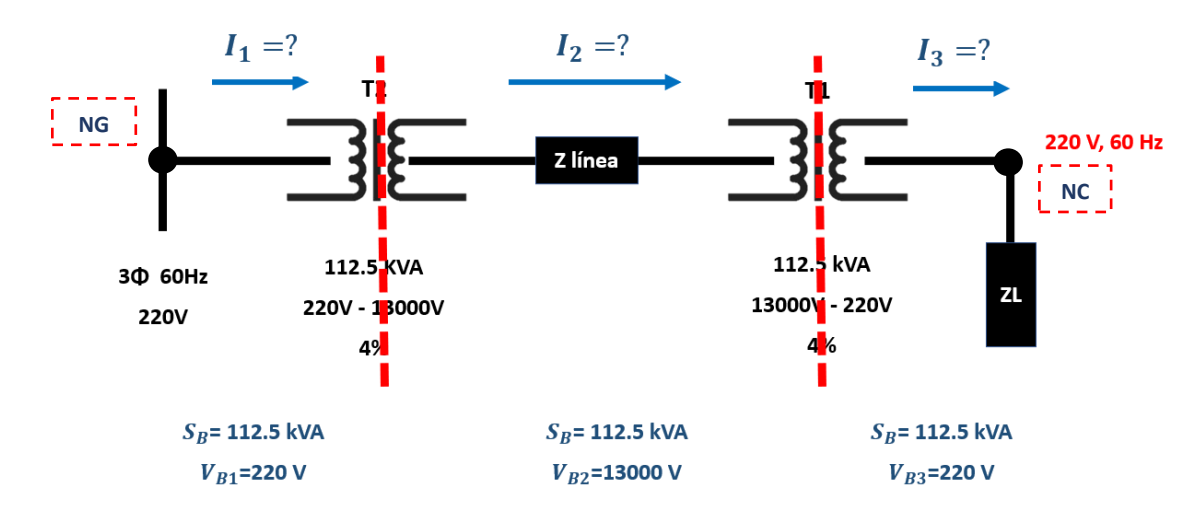

*Figura 2.3 - Potencias bases y voltajes bases en la microrred.*

El cálculo de las impedancias base de cada zona se hace como se indica en (1); en donde  $V_{Bx}$  es el voltaje base en cada zona y  $S_B$  es la potencia base.

$$
Z_{Bx} = \frac{V_{Bx}^2}{S_B} \tag{1}
$$

El resultado de las impedancias base en cada zona se muestra enseguida.

$$
Z_{B1} = \frac{{V_{B1}}^2}{S_B} = \frac{(220 \text{ V})^2}{112.5 \text{ kVA}} = 0.430 \ \Omega
$$
\n
$$
Z = \frac{{V_{B2}}^2}{I} = \frac{(13000 \text{ V})^2}{I} = 1502.32 \Omega
$$

$$
Z_{B2} = \frac{V_{B2}^2}{S_B} = \frac{(13000 \text{ V})^2}{112.5 \text{ kVA}} = 1502.22 \text{ }\Omega
$$

$$
Z_{B3} = \frac{{V_{B3}}^2}{S_B} = \frac{(220 \text{ V})^2}{112.5 \text{ kVA}} = 0.430 \text{ }\Omega
$$

Una vez calculadas las impedancias individuales para cada zona, ahora se pueden calcular las impedancias por unidad, para ello se empleó la ecuación (2).

$$
Z_{\rm pu} = \frac{Z_{\rm X}}{Z_{\rm B}}\tag{2}
$$

#### **2.2.1 Cálculo de la impedancia de línea y de carga**

Para el cálculo de la impedancia de línea se tomó como referencia una tabla encontrada en la literatura [30] y que se pueden observar en la Tabla 2.2. En esta referencia se toman en cuenta las características de la línea de trasmisión, la distancia de la línea, la resistencia eléctrica y el tipo de material del conductor, así como el calibre, entre otros aspectos. Se llegó al resultado que la impedancia de línea de la microrred de Puertecitos tiene un valor de 0.321 + 0.0415 j.

| Tipo de línea       | $R(\Omega/\text{km})$ | $X(\Omega/{\rm km})$ | $R/X$ (p.u.) |
|---------------------|-----------------------|----------------------|--------------|
| <b>Baja tensión</b> | ን 642                 | 0.083                | 77           |
| Media tensión       | 0.161                 | O.190                | 0.85         |
| Alta tensión        | 0.06                  | O 191                | 0.31         |

*Tabla 2.2 - Valores típicos de impedancias de línea [30].*

Con el valor conocido de la impedancia de línea (ZLINEA) se realizó el cálculo de la impedancia de línea en valores por unidad  $(Z_{LINEA\,nu})$ , para esto se empleó la ecuación (3).

$$
Z_{\text{LINEA pu}} = \frac{Z_{\text{LINEA}}}{Z_{\text{B2}}}
$$
 (3)

En cuanto al cálculo de la impedancia de carga  $(Z_{CARGA})$ , no hay que olvidar que a diferencia de otras impedancias como lo es la de línea y que es fija, la impedancia de carga es variable. En este sentido, se deben calcular los 24 valores (para las 24 horas); este cálculo se hace como se indica en la ecuación (4), donde debe notarse que depende de la potencia aparente en el nodo de carga  $(S_{NC}(t))$ , para cada intervalo de tiempo.

$$
Z_{CARGA}(t) = \frac{(\sqrt{2} * V_{B3})^2}{2 * S_{NC}(t)}
$$
(4)

Después se calculó la impedancia de carga en valores por unidad ( $Z_{CARGA\, \nu u}$ ), la ecuación que se utilizó para este cálculo fue la (5).

$$
Z_{CARGA\,pu}(t) = \frac{Z_{CARGA}(t)}{Z_{B3}}
$$
(5)

Las impedancias de carga p.u. se muestran en la Tabla 2.3, cabe mencionar que este cálculo se realizó para las 24 horas, en intervalos de 1 hora.

| Hora         | Impedancia de | Hora | Impedancia de | Hora | Impedancia de |
|--------------|---------------|------|---------------|------|---------------|
|              | carga p.u.    |      | carga p.u.    |      | carga p.u.    |
|              | 25.31         | 9    | 2.02          | 17   | 2.15          |
| $\mathbf{2}$ | 33.75         | 10   | 1.84          | 18   | 2.25          |
| 3            | 25.31         | 11   | 1.84          | 19   | 3.16          |
| 4            | 33.75         | 12   | 2.02          | 20   | 8.43          |
| 5            | 20.25         | 13   | 1.63          | 21   | 12.65         |
| 6            | 14.46         | 14   | 1.63          | 22   | 14.46         |
|              | 5.95          | 15   | 1.65          | 23   | 20.25         |
| 8            | 2.89          | 16   | 2.02          | 24   | 25.31         |

*Tabla 2.3 - Impedancias de carga p.u. para las 24 horas del día.*

#### **2.2.2 Cálculo de las impedancias de los trasformadores**

Una vez obtenidas las impedancias de carga y de línea, se realizó el cálculo de las impedancias de los transformadores, enseguida se muestra el desarrollo para ambos transformadores, cabe mencionar que en este caso la impedancia del trasformador no está dada en Ω sino en porcentaje. Esta impedancia en porcentaje ya es un valor p.u. bajo la base de valores nominales del transformador, hay una potencia nominal ( $S_{Tx}$ ) y dos voltajes primario y secundario ( $V_{Tx,p}$  y  $V_{Tx,s}$ ).

#### **Cálculo de la impedancia del transformador 1**

Impedancia vista en el devanado primario del transformador 1:

$$
Z_{T1,p} = 0.04 \frac{V_{T1,p}^2}{S_{T1}} = (0.04) \frac{(220 V)^2}{112.5 KVA} = 0.017 \Omega
$$
 (6)

Impedancia vista en el devanado secundario del transformador 1:

$$
Z_{T1,s} = 0.04 \frac{V_{T1,s}^2}{S_{T1}} = (0.04) \frac{(13000)^2}{112.5 \text{ KVA}} = 60.08 \ \Omega \tag{7}
$$

Para el cálculo de las impedancias en sistema por unidad en ambos devanados del primer transformador se utilizaron las ecuaciones (8) y (9).

$$
Z_{T1,ppu} = \frac{Z_{T1,p}}{Z_{B1}} = \frac{0.017 \,\Omega}{0.430 \,\Omega} = \mathbf{0.04}
$$
 (8)

$$
Z_{T1,spu} = \frac{Z_{T1,s}}{Z_{B2}} = \frac{60.08 \,\Omega}{1502.22 \,\Omega} = 0.04 \tag{9}
$$

#### **Cálculo de la impedancia del transformador 2**

Impedancia vista en el devanado primario del transformador 2:

$$
Z_{T2,p} = 0.04 \frac{V_{T2,p}^2}{S_{T2}} = 0.04 \frac{(13000 V)^2}{112.5 KVA} = 60.08 \Omega
$$
 (10)

Impedancia vista en el devanado secundario del transformador 2:

$$
Z_{T2,s} = 0.04 \frac{V_{T2,s}^{2}}{S_{T2}} = 0.04 \frac{(220)^{2}}{112.5 \text{ KVA}} = 0.017 \Omega
$$
 (11)

De la misma manera que para el transformador 1 se realizó el cálculo de las impedancias en sistema por unidad, pero ahora en ambos devanados del segundo transformador.

$$
Z_{T2,ppu} = \frac{z_{T2,p}}{z_{B2}} = \frac{60.08 \,\Omega}{1502.22 \,\Omega} = \mathbf{0.04}
$$
 (12)

$$
Z_{T2,spu} = \frac{Z_{T2,s}}{Z_{B3}} = \frac{0.017 \,\Omega}{0.430 \,\Omega} = \mathbf{0.04}
$$
 (13)

#### **2.2.3 Cálculo de la impedancia equivalente**

Uno de los valores por unidad que hace falta por calcular es la impedancia equivalente, esta se calcula realizando la suma de la impedancia de ambos transformadores, la impedancia de línea y la impedancia de carga. Este cálculo se realizó utilizando la ecuación (14) y se utilizaron los valores por unidad.

$$
Z_{EQ\,pu} = Z_{L\,pu} + Z_{T1\,pu} + Z_{T2\,pu} \tag{14}
$$

### **2.3 Cálculo de potencias en el nodo de generación**

#### **2.3.1 Cálculo del voltaje en el nodo de generación**

De acuerdo con el diagrama de la Figura 2.2, el voltaje en el nodo de generación es la suma del voltaje en el nodo de carga (que se asume o que justo se desea que sea constante) y la caída de tensión en la línea de la microrred; esta última, depende de la impedancia equivalente (14) y de la corriente en cada instante de tiempo. En este sentido, la corriente que es igual en cualquier zona de la línea de microrred, se puede calcular desde el nodo de carga como se indica a continuación. Para el caso de la corriente rms, se tiene:

$$
I_{NCRMS}\left(t\right) = \frac{S_{NC}(t)}{V_{NCRMS}}
$$
\n<sup>(15)</sup>

Por su parte, el valor p.u. de la corriente del nodo de carga es:

$$
I_{pNCpu}(t) = \frac{V_{pNCpu}}{Z_{CARGApu}}\tag{16}
$$

Entonces, dado que  $I_2(t) = I_{NC}(t) = I_3(t)$  (ver Figura 2.2), la caída de voltaje resulta como sigue:

$$
V_{ZEQ} = I_{pNCpu} * Z_{EQpu} \tag{17}
$$

Y por lo tanto, el voltaje en el nodo de generación  $(V_{NG})$  resulta como se indica en (18).

$$
V_{NG}(t) = V_{ZEQ}(t) + V_{NC}(t)
$$
\n(18)

#### **2.3.2 Cálculo de potencias en el nodo de generación**

La potencia en el nodo de generación, sería la potencia aparente  $(S_{NG})$  y está definida por el voltaje y la corriente rms, en el nodo de generación. Dado que  $I_{NG}(t) = I_1(t) = I_{NC}$ , entonces  $S_{NG}$ , resulta como se indica:

$$
S_{NG} = V_{NGRMS}(t) * I_{NGRMS}(t)
$$
\n(19)

En la Tabla 2.4 se muestra el perfil de potencia obtenido del análisis de flujo de potencia que se debe tener en el nodo de generación para asegurar que el voltaje se mantenga estable en el nodo de carga, esta potencia debe ser aportada por los sistemas de generación y almacenamiento, para lograr el balance entre la generación y la demanda, pero de una manera óptima, por parte del EMS.

| Hora         | Potencia requerida<br>en el NG | Hora | Potencia requerida<br>en el NG | Hora | Potencia requerida<br>en el NG |
|--------------|--------------------------------|------|--------------------------------|------|--------------------------------|
|              | 4444.80                        | 9    | 56041.52                       | 17   | 52627.07                       |
| $\mathbf{2}$ | 3333.50                        | 10   | 61755.03                       | 18   | 50356.11                       |
| 3            | 4444.80                        | 11   | 61755.03                       | 19   | 35686.11                       |
|              | 3333.50                        | 12   | 56041.52                       | 20   | 13340.92                       |
| 5            | 5556.21                        | 13   | 69806.26                       | 21   | 8891.30                        |
| 6            | 7779.44                        | 14   | 69806.26                       | 22   | 7779.44                        |
|              | 18909.53                       | 15   | 68652.11                       | 23   | 5556.21                        |
|              | 39058.76                       | 16   | 56041.52                       | 24   | 4444.80                        |

*Tabla 2.4 - Perfil de potencia requerido en el NG para asegurar el voltaje en el NC.*

# **Capítulo 3. Problema de administración de energía para una microrred caso de estudio**

Cuando una microrred comienza a operar de manera ineficiente y presenta circunstancias que no son adecuadas para un correcto funcionamiento, por ejemplo, inestabilidad, malos flujos de potencia, entre otras, será el EMS quien asegure una operación fiable de la microrred.

El sistema de administración de energía decidirá el despacho de energía a lo largo del tiempo; esto es, que se encargará de proveer los puntos de operación para la potencia activa de cada DER. Pero para que su funcionamiento sea costeable para los usuarios, el EMS deberá de minimizar los costos de operación y en su proceso interno debe definirse como un problema de optimización.

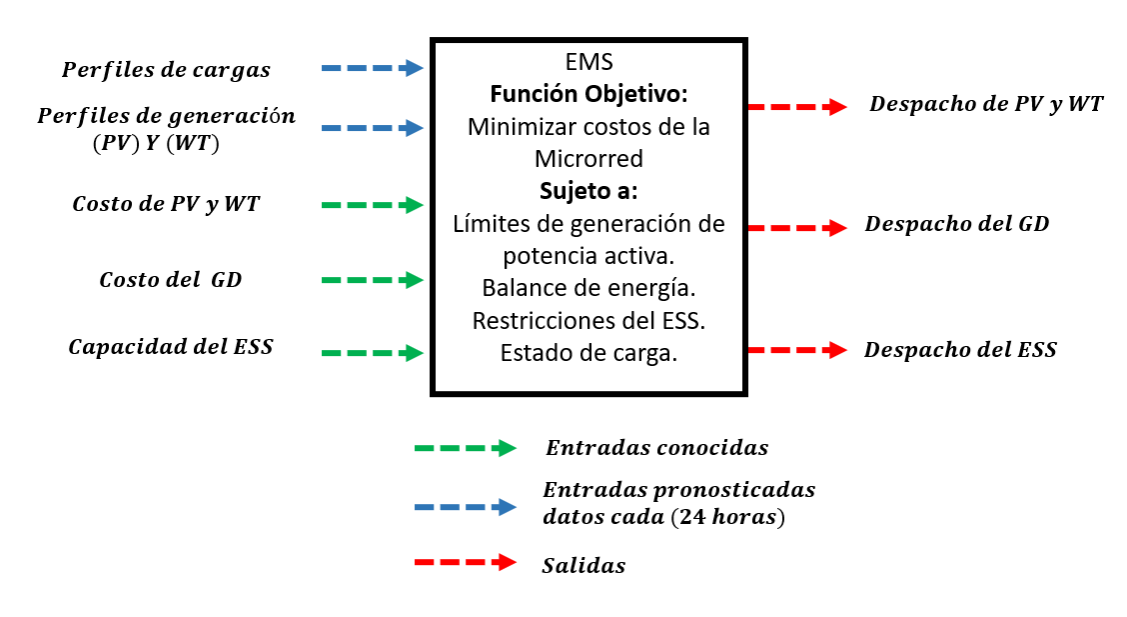

*Figura 3.1 - Estructura del EMS.*

En la Figura 3.1 se observa la estructura del EMS para este caso de estudio en específico, en donde se muestra que a la entrada del sistema se tendrán datos conocidos, que son datos basados en el costo de generación de los diferentes sistemas involucrados en la microrred (PV, WT, GD), para el banco de baterías se tomaron en cuenta dos costos, uno por carga y otro por descarga. De la misma forma, son introducidos datos con base en las capacidades de cada sistema.

El EMS contará con entradas pronosticadas cada 24 horas con base en pronósticos climáticos que están ligados con los sistemas fotovoltaicos y el eólico, de la misma forma se introducirán perfiles de carga residenciales que demanda la comunidad de Puertecitos día a día.

En el proceso interno del EMS, se plantea la situación como un problema de optimización ligado a minimizar los costos de operación, cumpliendo simultáneamente una serie de restricciones de los sistemas integrados en la microrred.

Finalmente, en la parte de salida se obtendrán los perfiles de potencia que el EMS propone y que mejor convienen para que el costo sea el mejor posible, a la salida se tendrá el despacho del generador diésel, despacho de la turbina eólica, despacho del sistema fotovoltaico y el despacho del sistema de almacenamiento.

### **3.1 Función objetivo**

Para el problema de optimización se planteó una función objetivo  $f(x)$  basada en minimizar los costos de operación de la microrred, en la cual se incluyen costos de cada sistema de generación o almacenamiento, que a su vez dependen de la cantidad de potencia que maneje cada uno. En el caso de los generadores distribuidos, el costo es  $f_{PV}(P_{PV})$ ,  $f_{WT}(P_{WT})$ , los costos del generador despachable son  $f_{GD}(P_{GD})$ , y los costos del sistema de almacenamiento basado en baterías son  $f_{BAT}(P_{BAT})$ . Para esto las variables de decisión x son los valores de las potencias de los diferentes sistemas incluidos en la función objetivo  $f(x)$ .

$$
\min f(x) = f_{PV}(P_{PV}) + f_{WT}(P_{WT}) + f_{GD}(P_{GD}) + f_{BAT}(P_{BAT})
$$
\n
$$
x = [P_{PV}, P_{WT}, P_{GD}, P_{BAT}]
$$
\n(20)

La función de costo de la generación PV se expresa en la ecuación (21) en donde  $i$ es la i-ésima fuente de generación,  $N_{PV}$  se refiere al número de generadores involucrados. En la ecuación, para el cálculo del costo se tienen potencias a lo largo de las 24 horas  $P_{PVi}$  que serán multiplicadas por un costo  $(B_{PV})$  establecido por generar energía con este sistema. Estos costos a diferencia de las potencias, no cambian en ningún instante de las 24 horas.

$$
f_{PV}(x_{PV}) = \sum_{t=1}^{24} \sum_{i=1}^{N_{PV}} [P_{PVi}(t) * B_{PV}]
$$
  
\n
$$
x_{PV} = [[P_{PV1}(1) \cdots P_{PV1}(24)] \cdots [P_{PVN_{PV}}(1) \cdots P_{PVN_{PV}}(24)]]
$$
\n(21)

En la ecuación (22) se muestra la función de costo de la generación por turbina eólica, se observa que es una ecuación similar a la del costo fotovoltaico, en donde i hace referencia a la i-ésima fuente de generación eólica,  $N_{WT}$  se refiere al número máximo de sistemas que se encuentran involucrados. Para el cálculo del costo se tiene la potencia del generador  $P_{WTi}$  a lo largo de las 24 horas que es multiplicada por el costo que implica generar esta energía  $B_{WT}$ , estos costos no cambian en ningún instante de las 24 horas.

$$
f_{WT}(x_{WT}) = \sum_{t=1}^{24} \sum_{i=1}^{N_{WT}} [P_{WTi}(t) * B_{WT}]
$$
\n
$$
x_{WT} = [[P_{WT1}(1) \cdots P_{WT1}(24)] \cdots [P_{WTN_{WT}}(1) \cdots P_{WTN_{WT}}(24)]]
$$
\n(22)

Para mostrar los costos del generador despachable se tiene que  $i$  se refiere al iésimo generador diésel involucrado en la microrred, mientras que  $N_{GD}$  se refiere al número máximo de sistemas  $GD$  que están en la microrred. Para reflejar el costo se tiene  $P_{GDi}$  que es la potencia en cada intervalo de hora, y  $B_{GD}$  que se refiere al costo del combustible.

$$
f_{GD}(x_{GD}) = \sum_{t=1}^{24} \sum_{i=1}^{N_{GD}} [P_{GDi}(t) * B_{GD}]
$$
  

$$
x_{GD} = [[P_{GD1}(1) \cdots P_{GD1}(24)] \cdots [P_{GDN_{GD}}(1) \cdots P_{GDN_{GD}}(24)]]
$$
 (23)

Para el costo del sistema de almacenamiento, se tomaron en cuenta dos precios diferentes, uno para carga  $B_{BAT, CAR}$  y otro por descarga  $B_{BAT, DES}$ . Teniendo en cuenta que  $P_{BATi}$  es la potencia de batería que se maneja para cada intervalo de tiempo y  $C_{BAT}$  hace referencia al total del costo acumulado por utilizar las baterías que cambiará con cada intervalo de tiempo. En la ecuación (24), la variable *m* toma valores de 0 y 1 dependiendo de la carga o descarga del sistema, esto ayuda a que a la hora de hacer el cálculo del costo solamente se tome en cuenta una de ellas, claro, dependiendo si es carga o descarga.

- Cuando m=1, se calcula el costo tomando en cuenta la potencia de descarga.
- Cuando m=0, se calcula el costo tomando en cuenta la potencia de carga.

$$
C_{BAT}(t) = \sum_{t=1}^{24} \sum_{i=1}^{N_{BAT}} (C_{BAT}(t-1) + (m * P_{BAT}(t) * B_{BAT, DES}) - ((1 - m) * P_{BAT}(t)) + B_{BAT, CAR})
$$
\n
$$
(24)
$$

Finalmente, en la ecuación (25) se muestra la función objetivo final. Esta ecuación fue utilizada con el método para resolver el problema de optimización, algo a resaltar es que en esta ecuación solamente se incluyeron de manera concreta las ecuaciones (21), (22), (23) y (24).

$$
f(x) = \sum_{t=1}^{24} \sum_{i=1}^{N_{PV}} [P_{PVi}(t) * B_{PV}] + \sum_{t=1}^{24} \sum_{i=1}^{N_{WT}} [P_{WTi}(t) * B_{WT}] + \sum_{t=1}^{24} \sum_{i=1}^{N_{GD}} [P_{GDi}(t) * B_{GD}]
$$
  
+ 
$$
\sum_{t=1}^{24} \sum_{i=1}^{N_{BAT}} (C_{BAT} + (m * P_{BATi}(t) * B_{BAT, DES}) - ((1 - m) * P_{BATi}(t))
$$
  
\*  $B_{BAT,CAR}$  (25)

#### **3.2 Restricciones**

Para que la función objetivo sea costeable y cumpla con el requerimiento de minimizar costos de operación se deben de cumplir algunas restricciones.

Las ecuaciones (26), (27), (28) y (29) muestran los límites máximos y mínimos de potencia activa que fueron impuestos para los sistemas que integran la microrred  $(P_{PV}, P_{WT}, P_{GD}, P_{BAT})$ .

$$
P_{PV}^{min}(t) \le P_{PV}(t) \le P_{PV}^{max}(t) \tag{26}
$$

$$
P_{WT}^{min}(t) \le P_{WT}(t) \le P_{WT}^{max}(t) \tag{27}
$$

$$
P_{GD}^{min}(t) \le P_{GD}(t) \le P_{GD}^{max}(t) \tag{28}
$$

$$
P_{BAT}^{min}(t) \le P_{BAT}(t) \le P_{BAT}^{max}(t) \tag{29}
$$

En la ecuación (30) se muestra el balance entre la generación y demanda de carga (D), esta ecuación refleja uno de los objetivos trazados al comienzo del tema y deberá cumplirse. Para lograr esto se dejó como sistema dependiente al generador despachable  $(P_{GD})$  debido a que es un sistema de generación que puede otorgar la potencia necesaria a cualquier hora del día sin alguna limitante, esto se observa en la ecuación (31).

$$
D(t) = P_{PV}(t) + P_{WT}(t) + P_{GD}(t) + P_{BAT}(t)
$$
\n(30)

$$
P_{GD}(t) = D(t) - P_{PV}(t) - P_{WT}(t) - P_{BAT}(t)
$$
\n(31)

En la ecuación (32), (33) y (34) se hace referencia al estado en el que se encuentra operando el sistema de almacenamiento, esto dependiendo el valor de potencia.

$$
P_{BAT}(t) > 0, El ESS esta descargando energía; \tag{32}
$$

$$
P_{BAT}(t) < 0, El ESS esta cargando energía; \tag{33}
$$

$$
P_{BAT}(t) = 0, El ESS no esta en operación.
$$
\n(34)

Para verificar el estado de carga se hizo uso de la ecuación (35), aquí  $SOC(t - 1)$ hace referencia al estado de carga un intervalo de tiempo antes del actual,  $\Delta t$  se refiere al intervalo de tiempo utilizado, que en este caso fueron periodos de 1 hora,  $E_{BATMAX}$  es la capacidad del banco de baterías y finalmente  $P_{BAT}$  que es la potencia de batería. En la ecuación (36) se colocaron los límites mínimos y máximos del estado de carga, los cuales deberán cumplirse.

$$
SOC(t) = SOC(t-1) - \frac{\Delta t}{E_{BATMAX}} * P_{BAT}(t-1)
$$
\n(35)

$$
SOC^{min} \leq SOC(t) \leq SOC^{max} \tag{36}
$$

## **3.3 Especificaciones de costo y restricciones de subsistemas de microrred**

Después de tener definidas estas ecuaciones, se realizó una búsqueda en algunas referencias para obtener datos reales de costo por generación (\$/kWh) de los diferentes sistemas. Se realizó una comparación y finalmente se definieron los costos de generación que se muestran en la Tabla 3.1, cabe mencionar que estos costos podrían ser distintos según la región económica o las particularidades en la infraestructura de la microrred.

En la Tabla 3.1 también se muestran los límites operaciones de cada sistema, estos dependen de las capacidades que tiene cada uno de ellos.

| Cantidad | Tipo                     | <b>Potencia Mínima</b><br>(kW) | Potencia Máxima<br>(kW) | Costo<br>(\$/kWh) * |
|----------|--------------------------|--------------------------------|-------------------------|---------------------|
|          | <b>Fotovoltaicos</b>     |                                | 55.2                    | 0.64                |
|          | Eólico                   |                                |                         | 0.86                |
|          | Generador<br>Despachable |                                | 75                      | 9.8                 |

*Tabla 3.1 - Costos y límites de los sistemas [31], [32], [33].*

\*Costos en pesos mexicanos

Específicamente para la batería se tomaron en cuenta otros parámetros, aquí se buscó información de costos que implica la carga y la descarga del sistema, este precio es diferente para cada acción, además de que se tuvieron que definir los límites del estado de carga. Con el uso de tablas (ver Anexo 4) que se encuentran en las hojas de datos de las baterías que otorga el fabricante, se lograron obtener algunos datos de la batería, como lo son capacidades, potencia máxima de carga, entre otros.

*Tabla 3.2 - Parámetros del ESS.*

| <b>Batería</b>                | <b>Cantidad</b> |
|-------------------------------|-----------------|
| Potencia máxima de carga (kW) | 100000          |
| Costo por carga (\$ / kWh)    | 0.30            |
| Costo por descarga (\$ / kWh) | 0.50            |
| Estado de carga mínimo (%)    | 20              |
| Estado de carga máximo (%)    | 100             |

# **Capítulo 4. Algoritmo basado en PSO para resolver**

## **el problema de administración de energía**

## **4.1 Descripción del algoritmo PSO**

Para resolver este problema de optimización se utilizó el método de Optimización por Enjambre de Partículas (PSO, por sus siglas en inglés, Particle Swarm Optimization). Se optó por este método de solución por las ventajas que otorga, este método tiene la capacidad de resolver problemas de gran tamaño, y con un mínimo conocimiento del sistema que se está trabajando. Además, es un algoritmo que puede explorar el espacio de solución en diferentes direcciones al mismo tiempo, a diferencia de otros métodos que solo exploran el espacio de solución en una sola dirección.

En la parte derecha de la Figura 4.1 se muestra una clasificación de métodos de optimización, dentro de los métodos clásicos se encuentran la Programación Lineal de Enteros Mixtos que es de los métodos más aplicado a microrredes aisladas, también se encuentra la optimización predictiva. Estos dos métodos fueron los más repetitivos en la revisión del estado del arte. Dentro de los métodos no clásicos se encuentra el PSO, la Programación No Lineal y la teoría de juegos, estos métodos han sido explorados en épocas recientes y su éxito ha sido comprobado una vez que fuerón aplicados en panoramas más difíciles como las microrredes.

Debido a que el algoritmo PSO no es muy común que se utilice en microrredes aisladas, se decidió utilizarlo para comprobar sus ventajas con respecto a los otros, por ejemplo, el MILP que se utiliza comúnmente para resolver el problema de optimización, en la sección del estado del arte se corrobora esta información.

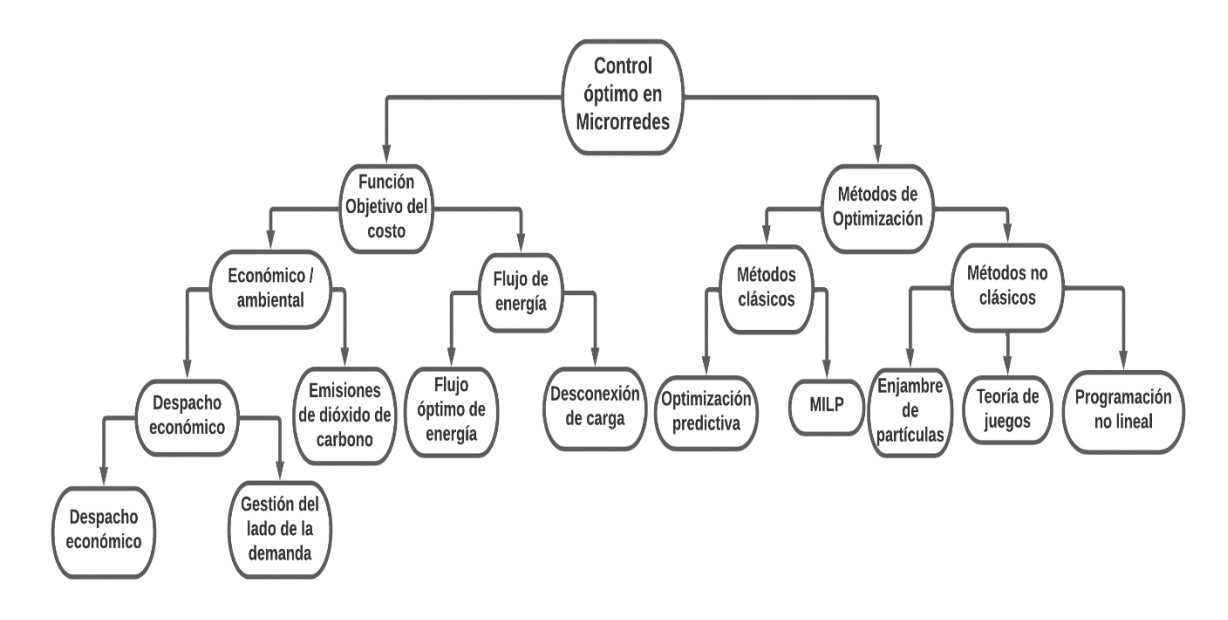

*Figura 4.1 – Control óptimo en microrredes [34].* 

Entre las ventajas que presenta el algoritmo PSO es que realiza sus búsquedas y si no encuentra la solución óptima la descarta y sigue buscando en otra dirección hasta encontrar la mejor. Esta forma de trabajo brinda una mayor probabilidad de llegar a la solución óptima, en cambio otros algoritmos si no encuentran la solución óptima, desechan el resultado y vuelven a iniciar la búsqueda. Entre otras ventajas que tiene el PSO con respecto a otros algoritmos es que no requiere de mucha información del sistema que se esté trabajando y también se tomó en cuenta que PSO es adecuado para resolver problemas con una gran cantidad de variables.

El algoritmo PSO es una técnica de búsqueda, en donde se define una cierta cantidad de partículas que se desplazarán en el espacio abierto de solución. En cada iteración  $(K)$  cada una de ellas actualizará su velocidad  $(VI)$  como se muestra en la ecuación (37) y consecuentemente actualizarán su posición  $(PI)$  como se muestra en (38), esto se realizará hasta el termino de las iteraciones *Itermax*. Cabe mencionar que el desplazamiento de las partículas es siempre buscando el mejor resultado óptimo y al paso de los movimientos las partículas deberán converger, en la mayoría de los casos.

$$
VI^{K+1} = W * VI^{K} + C1 * r1 * (Pbest - PI^{K}) + C2 * r2 * (Gbest - PI^{K})
$$
 (37)

$$
PI^{K+1} = PI^{K} + VI^{K+1}
$$
\n(38)

Donde  $C1$  y  $C2$  son constantes de atracción al mejor personal y al mejor global,  $r1$ y  $r2$  son dos números aleatorios que toman valores entre [0,1], *Phest* es la mejor posición por la que ha pasado la partícula a lo largo de su historia y Gbest es la mejor posición global de todo el enjambre.

Un factor que influye al actualizar la velocidad es el coeficiente de inercia  $(W)$ . Este método se basa en ir disminuyendo el coeficiente de inercia una vez que van avanzando las iteraciones. En las primeras iteraciones, el espacio de búsqueda de las partículas es mayor y, a medida que avanza el proceso, se reduce su velocidad y esto favorece a la convergencia. Este efecto se consigue al emplear la ecuación (39):

$$
W = Wmax - (Wmax - Wmin) \left(\frac{K}{\text{Itermax}}\right) \tag{39}
$$

Dentro del diagrama de flujo (ver Figura 4.2) se evalúa la función objetivo  $(F. 0.)$  y a las restricciones, si alguna de las restricciones no se cumple al término de la evaluación se tomará el número acumulado de restricciones no cumplidas  $(R)$  y se multiplicará por un costo de penalización ( $penalty$ ) con un valor de \$5000 MX. Esto ocasionará que los valores de función objetivo no se desechen automáticamente pero que se consideren con un valor elevado debido a las restricciones que no son cumplidas y fueron penalizadas.

$$
F. O._{P} = F. O. + (R * penalty)
$$
\n(40)

### **4.2 Metodología de solución**

En esta sección se muestran los pasos seguidos para realizar el algoritmo PSO, el diagrama de la Figura 4.1 es una generalización de este mismo proceso.

1.- Se establecen los parámetros para el algoritmo del PSO: número de partículas  $(Np)$ , número de variables  $(Nv)$ , coeficiente de inercia mínimo y máximo (*Wmax y Wmin*), las constantes de aceleración mínima y máxima ( $C1$   $\gamma$   $C2$ ) y el número máximo de iteraciones (Itermax). Véase Tabla 4.1.

| Número de partículas (Np)            | 24     |
|--------------------------------------|--------|
| Número de variables $($ Nv $)$       | 96     |
| Constante de aceleración mínima (C1) | າ      |
| Constante de aceleración máxima (C2) | ົ      |
| Factor de inercia mínimo (Wmin)      | 0.4    |
| Factor de inercia máximo (Wmax)      | 0.9    |
| Intervalos de tiempo $(\Delta t)$    | 1 hora |
| Número de iteraciones (Itermax)      | 250    |

*Tabla 4.1 - Parámetros del PSO [27].*

2.- Definir el rango de búsqueda en el cual las partículas podrán buscar la mejor solución, aquí se deben especificar los perfiles de generación y de demanda, de igual manera se deberán definir los costos de generación de cada sistema (ver Tabla 3.1).

3.- Se creará una población inicial de manera aleatoria, a cada individuo de la población se le asignará una velocidad inicial y una posición inicial, sé evaluará la función objetivo con estos datos y los resultados serán nombrados como el mejor  $local (Pbest)$  y el mejor global ( $Gbest$ ).

4.- Posteriormente se establecerá el número de iteraciones a realizar durante todo el proceso.

5.- Comenzará el proceso evaluando la función objetivo que está apegada a una serie de restricciones, en el caso de que alguna restricción no se cumpla se aplicará la ecuación (40), esto indica una penalización en el costo, la cual eleva el costo para que esta posible solución sea descartada como el mejor local y global.

6.- En el caso de que "*Present"*  $\leq$  "*Pbest*" se cumpla, se actualiza la mejor posición  $Pbest = Present$ , de dicha partícula.

7.- En el caso de que " $Present'' \leq "Gbest"$  se cumpla, se actualiza la mejor posición,  $Gbest = Present$ , de dicha partícula.

8.- Actualizar la velocidad y posición de cada partícula utilizando las ecuaciones (37) y (38) respectivamente.

9.- Repetir los pasos 5 al 8 hasta que se cumplan el máximo de iteraciones (41).

$$
k \leq \text{Iterm} \tag{41}
$$

10.- Reportar los resultados obtenidos al final de las iteraciones máximas, aquí se reportarán las potencias ( $P_{PV}$ ,  $P_{WT}$ ,  $P_{GD}$ ,  $P_{BAT}$ ).

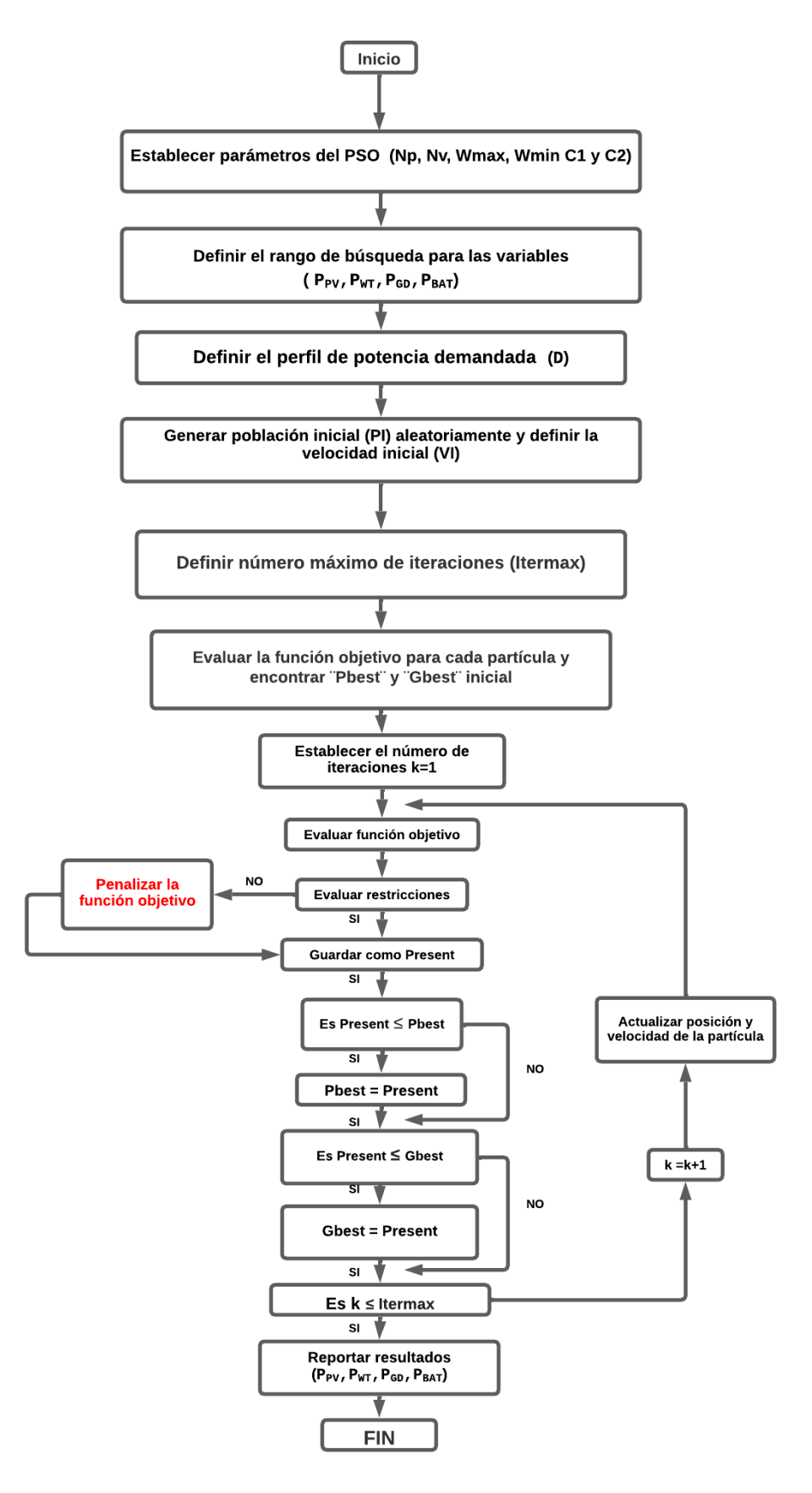

*Figura 4. 2 - Diagrama de flujo del algoritmo PSO.* 

## **4.3 Programación del algoritmo**

En esta sección se muestran algunas de las partes más relevantes del código de programación del algoritmo de optimización elaborado en el software de MATLAB. Se realizó un código de programación que se puede ver completo en el Anexo 1, dentro del código principal se elaboraron 2 funciones que fuerón incluidas posteriormente en el código principal. La primera de ellas llamada *FunObj.m* (ver Anexo 2) muestra la función objetivo de la ecuación (25).

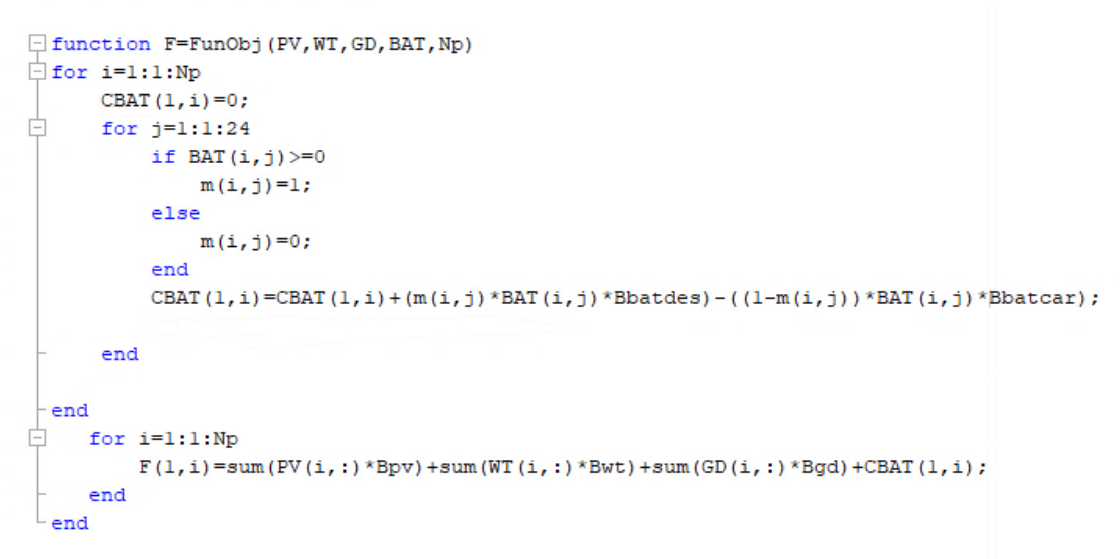

*Figura 4.3 - Programación de la función objetivo.*

En la Figura 4.4 se muestra la segunda función empleada para las restricciones: Límites operacionales de los sistemas (*PV,WT,GD y BAT*) y el balance de energia (ver Anexo 3).

```
[ function [R, Bal] = Restricciones (PI, PVMin, PVMax, WTMin, WTMax, GDMin, GDMax, BATMin, BATMax, D, Np)
\Boxfor i=1:1:Np
     contador=0;
白
   for j=1:1:24if PWMin(1, j) > PI(i, j) | PI(i, j) > PVMax(1, j)contador=contador+1;
          end
          if WTMin(1,j)>PI(i,j+24)||PI(i,j+24)>WTMax(1,j)
               contador=contador+1;
          end
          if GDMin(1, j) > PI(i, j+48) | PIC(i, j+48) > GDMax(1, j)contador=contador+1;
          end
          if BATMin(1, j) >PI(i, j+72) | |PI(i, j+72) >BATMax(1, j)
               contador=contador+1;
          end
          Bal(i, j) = (PI(i, j) + PI(i, j+24) + PI(i, j+48) + PI(i, j+72) - D(i, j);if abs(Bal(i,j)) > 100contador=contador+1;
          end
      end
      R(1, i) =contador;
 end
 end
```
*Figura 4.4 - Programación de las restricciones.*

Como antes se mencionó, cuando la partícula no satisface alguna restricción, se penaliza el valor de la función objetivo sumándole un valor de \$5000 para que el algoritmo no converja hacia esa posición. En la Figura 4.5 se muestra el código elaborado para la penalización.

```
%Penalización de función objetivo
\exists for i=1:Np
      Fp0(1,i)=F(1,i)+(R(1,i)*Penalty);- end
  FpH (:, 1) =Fp0;
```
*Figura 4.5 - Penalización de las restricciones.*

En la Figura 4.6 se muestra la parte inicial del código principal en donde se establecieron los parámetros del PSO y las características del sistema de almacenamiento.

```
$DATOS DEL SISTEMA DE ALMACENAMIENTO
N = 24;SOC min = 0.2;
SOC max = 1.0;
SC_0 = 0.4;<br>deltaT = 1;
                             % SOC inicial
                              %(Hora)
EBatMax = 522000;
                               % Watt-hora
\texttt{Pbatmax}<sub>ch</sub> = 100000;
                               % Watt
&ESTABLECER PARÁMETROS DEL PSO
Np=24;% Número De Partículas (Población)
n = 96;
                                % Número De Variables
Cmin=2.0;% Constante De Aceleración Minima
Cmax=2.0;% Constante De Aceleración Máxima
Wmin=0.4;% Factor De Inercia Minimo
Wmax=0.9;% Factor De Inercia Máximo
Penalty=5000;
```
*Figura 4.6 - Programación de los parámetros del PSO y ESS.*

Enseguida se utiliza la ecuación (37) para actualizar la velocidad de la partícula hasta llegar a la máxima iteración. Respecto al peso de inercia  $W$ , este se actualiza con la ecuación (39), lo descrito se muestra en la Figura 4.7.

```
Iter=1;While Iter<=MaxIter
       W=Wmax-(Wmax-Wmin) *Iter/MaxIter; %Actualizar el peso de inercia
       %Actualización de la velocidad de PSO
白
      for i=1:Np
Ė.
          for j=1:72\verb|VI(i,j)| = \verb|W*VI(i,j)| + Cmin*rand() * (Pbest(i,j) - PI(i,j)) + Cmax*rand() * (Gbest(l,j) - PI(i,j));VI(i,j) = min(VI(i,j), VelMax(l,j));VI(i,j) = max(VI(i,j), VelMin(l,j));end
白
          for j=73:1:96
               \verb|VI(i,j)| = \verb|W*VI(i,j)| + Cmin*rand() * (Pbest(i,j) - PI(i,j)) + Cmax*rand() * (Gbest(l,j) - PI(i,j));if ((j-72) > 1)SOC(i, j-72) = SOC(i, j-73) - deltaT / EBatMax * PI(i, j-1);else
                   SOC(i, j-72) = SOC 0;end
```
*Figura 4.7 - Asignación de velocidad y peso para las partículas.*

Con la actualización de la velocidad y el peso de inercia, por consecuencia se actualiza la posición de las partículas, esto se realiza con la ecuación (38) y se observa en la Figura 4.8.

```
%Actualización de la posición de PSO
o
      for i=1:Np
甴
           for j=1:48PI(i, j) = PI(i, j) + VI(i, j);PI(i, j) = min(PI(i, j), PosMax(l, j));
               PI(i, j) = max(PI(i, j), PosMin(1, j));end
甴
           for j=73:1:96
               PI(i, j) = PI(i, j) + VI(i, j);PI(i, j) = min(PI(i, j), PosMax(l, j));
               PI(i, j) = max (PI(i, j), PosMin(1, j));
           end
F
           for j=1:1:24PI(i, j+48) = D(1, j) - PI(i, j) - PI(i, j+24) - PI(i, j+72);
           end
      end
```
*Figura 4.8 - Actualización de la posición de las partículas.*

Por último, se realizó el código de programación mostrado en la Figura 4.9 para lograr que en cada operación se realice una comparación en el valor de la función objetivo entre la posición de la partícula reciente con la posición de la partícula anterior. Cuando el valor sea menor, se guardará como el mejor local, denominado "Pbest". Una vez concluidas las iteraciones el mejor valor de "Pbest" almacenado se convierte en el óptimo global "Gbest" y se arroja el resultado de la partícula que contiene los valores optimizados de las variables.

```
% Actualización del Pbest y función objetivo
白
     for i=1:Np
         if Fp1(1, i) < Fp0(1, i)Pbest(i, :)=PI(i, :);Fp0(1,i)=Fp1(1,i);end
     end
     [fmin, index]=min(Fp0); % Encontrando la mejor particula
     % Actualizando Gbest y mejor funcion objetivo
     if fmin<fmin0
         Gbest=Pbest(index, :);
         fmin0=fmin;
         SOC_best=SOC(index,:);
     end
     ffmin0(1, Iter)=fmin0; % Almacenando mejor funcion objetivo
     Iter=Iter+1;
 end
```
*Figura 4.9 - Asignación de Pbest y Gbest.*

# **Capítulo 5. Resultados y validación mediante simulación de la administración de energía**

## **5.1 Resultados con administración de energía optimizado**

Como parte de los resultados y el principal objetivo del EMS que es minimizar costos para este caso en específico, tenemos en la Figura 5.1 la minimización obtenida con el método de PSO, en la gráfica se puede observar que fueron necesarias menos de 100 iteraciones para llegar al costo mínimo otorgado por el EMS, fue cerca de la iteración 62 cuando el costo ya no disminuyo y se mantuvo estable, es decir ahí se alcanzó el costo mínimo. Para esta corrida y para el código en general se manejó un número de 250 iteraciones.

Se realizó la corrida de un día normal operando con todos los sistemas involucrados en la microrred de Puertecitos, este costo no obtuvo alguna restricción violada ya que cumplió satisfactoriamente con las restricciones, es decir, se cumplió con los limites operaciones, con el balance de energía y también se cumplieron las restricciones del sistema de almacenamiento.

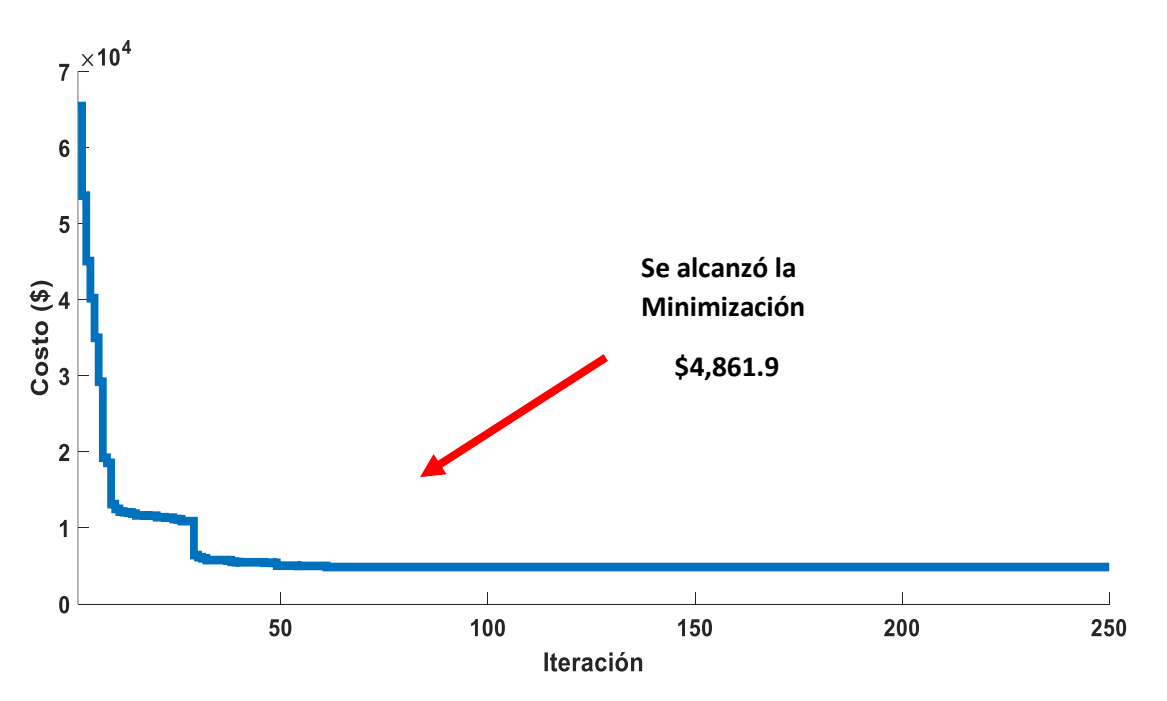

*Figura 5.1 - Evolución de la minimización de costos por parte del EMS.*

Mas adelante se mostrarán las gráficas de las restricciones cumplidas. Ahora, en la Figura 5.2 se muestra una gráfica con un acercamiento más a detalle del momento exacto en el que se logra el costo mínimo cerca de la iteración 62.

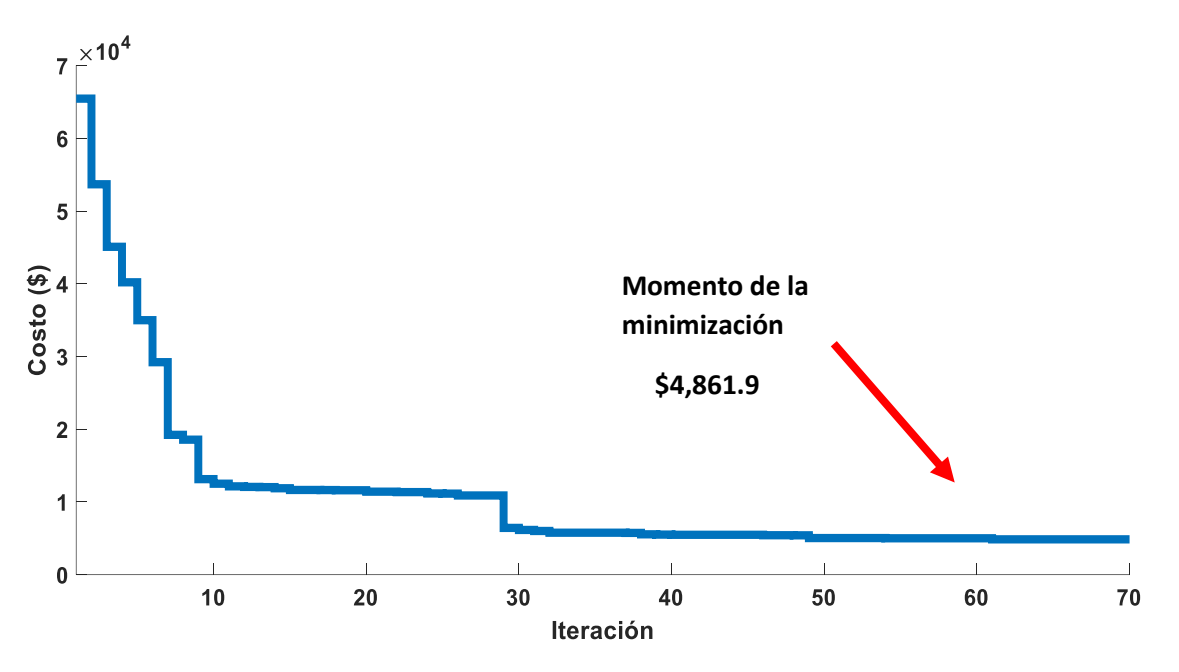

*Figura 5.2 - Acercamiento a la minimización de costos.*

En la Figura 5.3 se muestran las mejores potencias de cada sistema de la microrred que fueron propuestas por el EMS para lo largo del día, estas potencias hacen referencia al Gbest obtenido con el algoritmo de PSO, las potencias de cada sistema se pueden identificar por colores distintos en la gráfica.

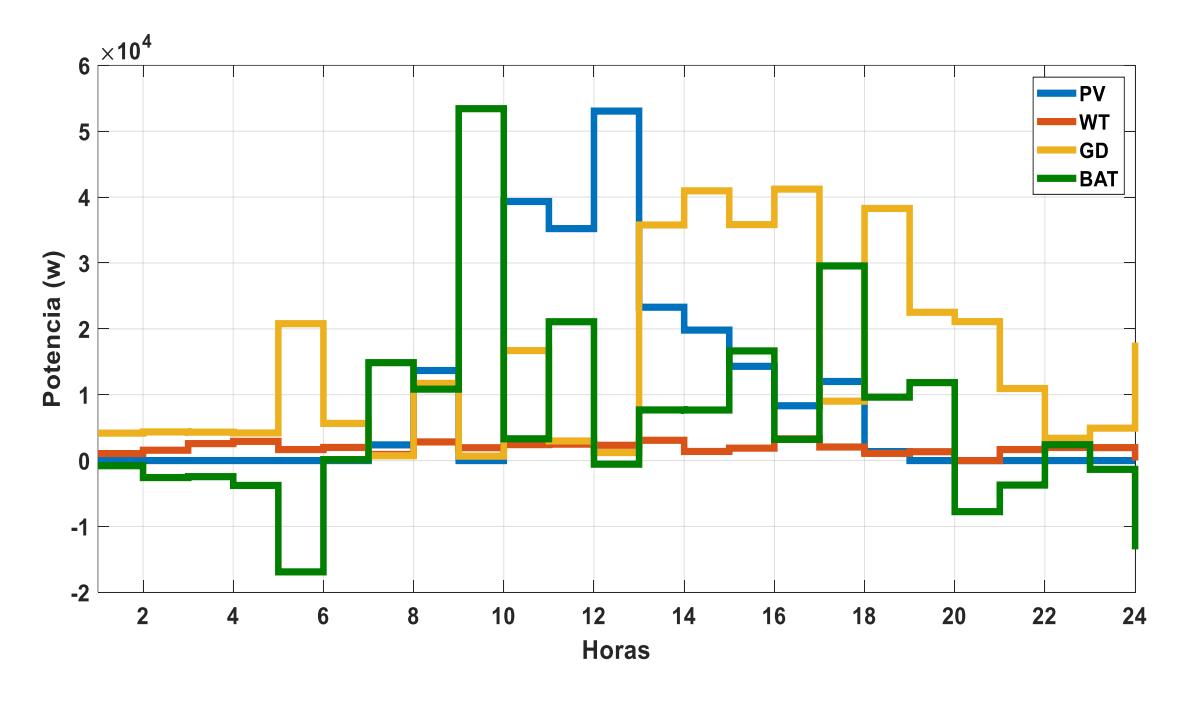

*Figura 5.3 - Potencias propuestas por el EMS.*

Ahora, para comprobar que los perfiles de potencia propuestos por el EMS, tanto eólico como fotovoltaico son factibles y que se encuentran dentro de los límites establecidos se realizó una comparación entre lo propuesto por el EMS y el pronóstico del sistema, los resultados se observan en la Figura 5.4 y 5.5. En algunas horas del día se observa que los sistemas pueden otorgar más potencia, pero es el EMS quien decide cuál sistema debe operar y cuál ayuda a disminuir el costo de operación. En estas gráficas se puede apreciar que lo propuesto por el algoritmo está dentro de lo que el sistema puede generar para este día en específico.

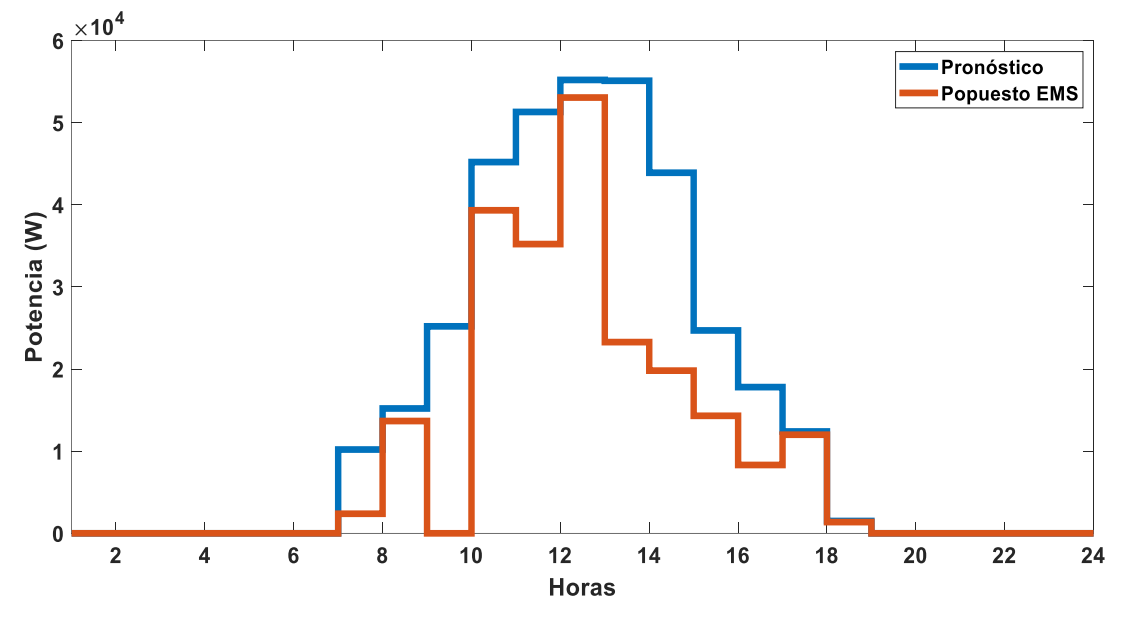

*Figura 5.4 - Sistema fotovoltaico dentro de sus límites.*

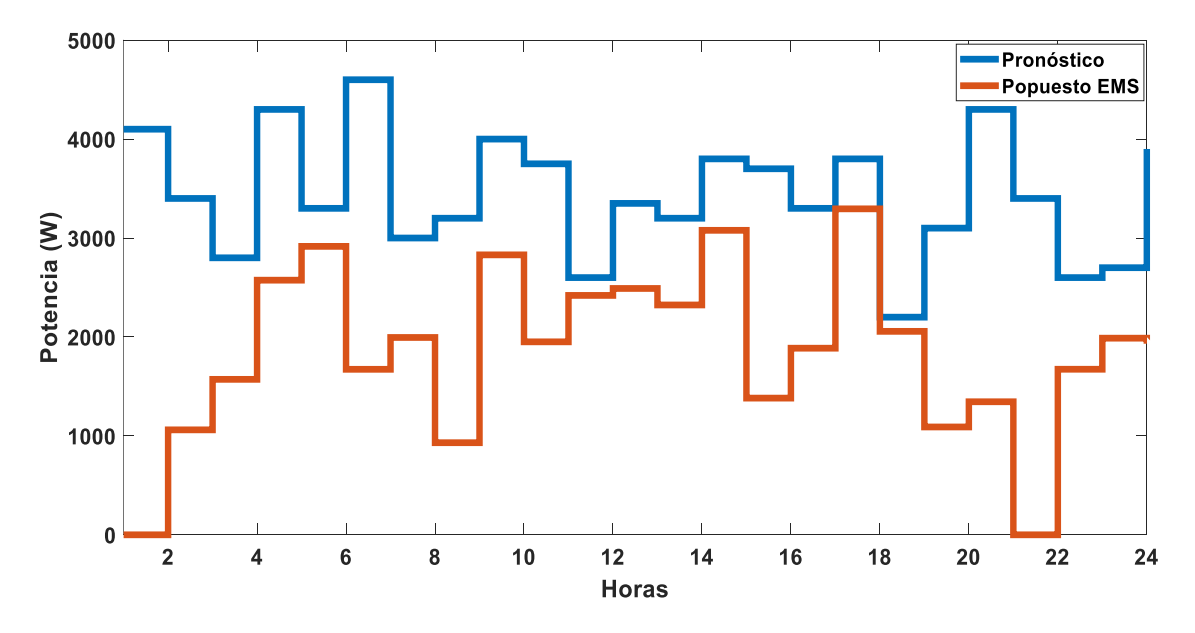

*Figura 5.5 - Sistema eólico dentro de sus límites.*

Posteriormente en la Figura 5.6 se muestra el balance de energía entre las potencias generadas y la demanda. Esta gráfica es resultado fundamental de uno de los objetivos principales del trabajo. Además, es la solución de uno de los más grandes retos que se tienen cuando se trabaja con microrredes eléctricas.

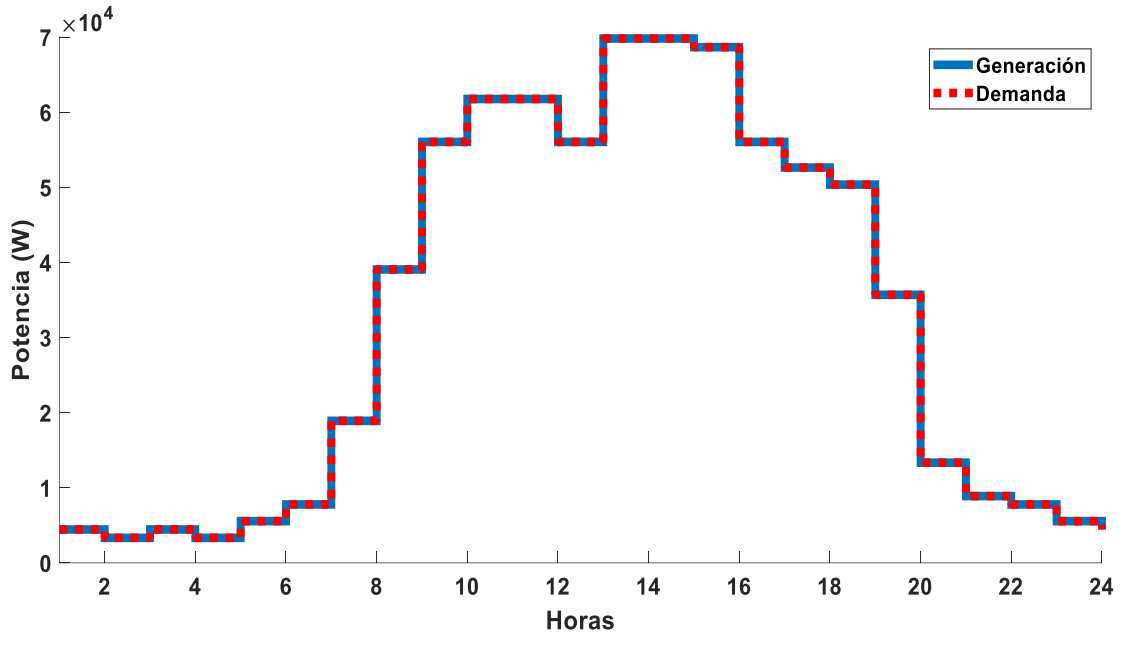

*Figura 5.6 - Balance de energía.*

En la Figura 5.7 se muestra la potencia de batería, haciendo una comparación de esta gráfica con la gráfica de la Figura 5.8 que pertenece al estado de carga, se puede ver la relación que existe entre ellas, cuando el nivel de estado de carga aumenta es porque la potencia es negativa (la batería está cargando), y cuando el estado de carga disminuye es porque la potencia de batería es positiva (la batería se está descargando).

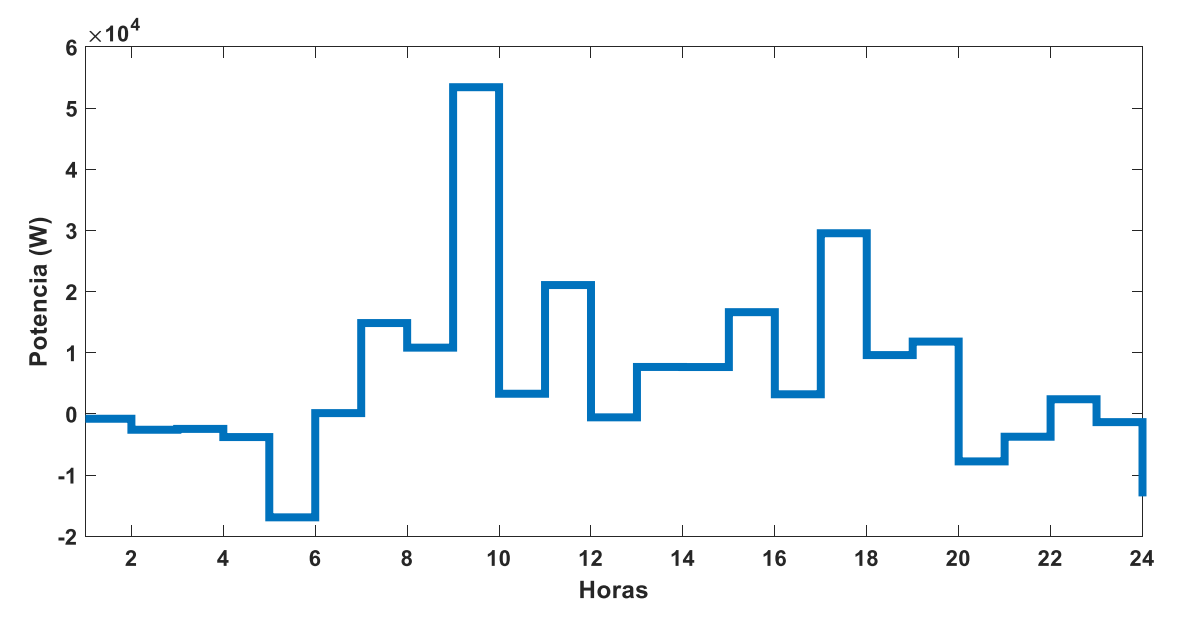

*Figura 5.7 - Potencia de batería.*

Ahora en la Figura 5.8 se muestra el estado de carga, este cambia dependiendo si la batería almacena o brinda energía a la microrred. Se debe destacar que el estado de carga siempre se mantiene dentro de sus límites permitidos (20% al 100%) a lo largo de las 24 horas del día.

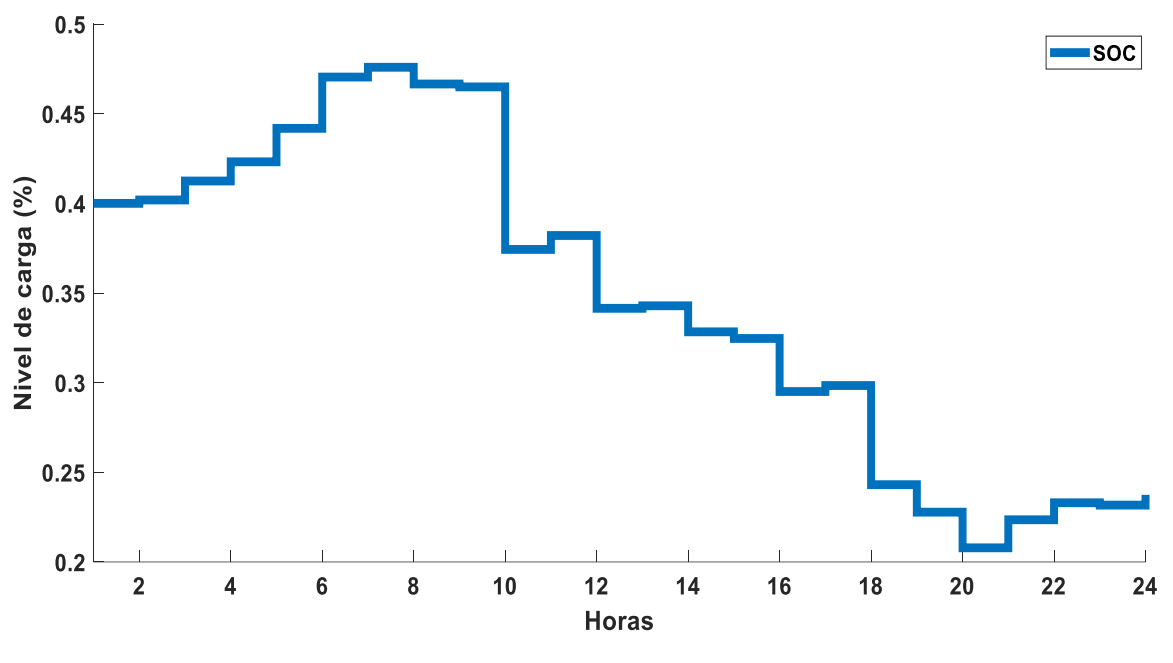

*Figura 5.8 - Estado de carga (SOC).*

## **5.2 Resultados solo con generación diésel (generador**

## **despachable)**

Se realizó una simulación de la microrred de Puertecitos operando únicamente con el GD como anteriormente ocurría, aquí la potencia requerida por los habitantes de la comunidad solo es proveída por el despachable, esto es posible ya que la capacidad del generador es grande. En este escenario se observa que al operar únicamente con el generador diésel el costo de operación se incrementa por el gran consumo de combustible.

En cuestión a los gastos de operación es notable el amplio gasto, y al realizar la comparación con los resultados obtenidos de la microrred operando conjuntamente con todos sus sistemas y con el EMS se ve de manera clara el cambio. En la Figura 5.9 se muestra el gasto que conlleva operar a la microrred únicamente con el generador despachable durante las 24 horas, se puede satisfacer la demanda, pero con un costo elevado.

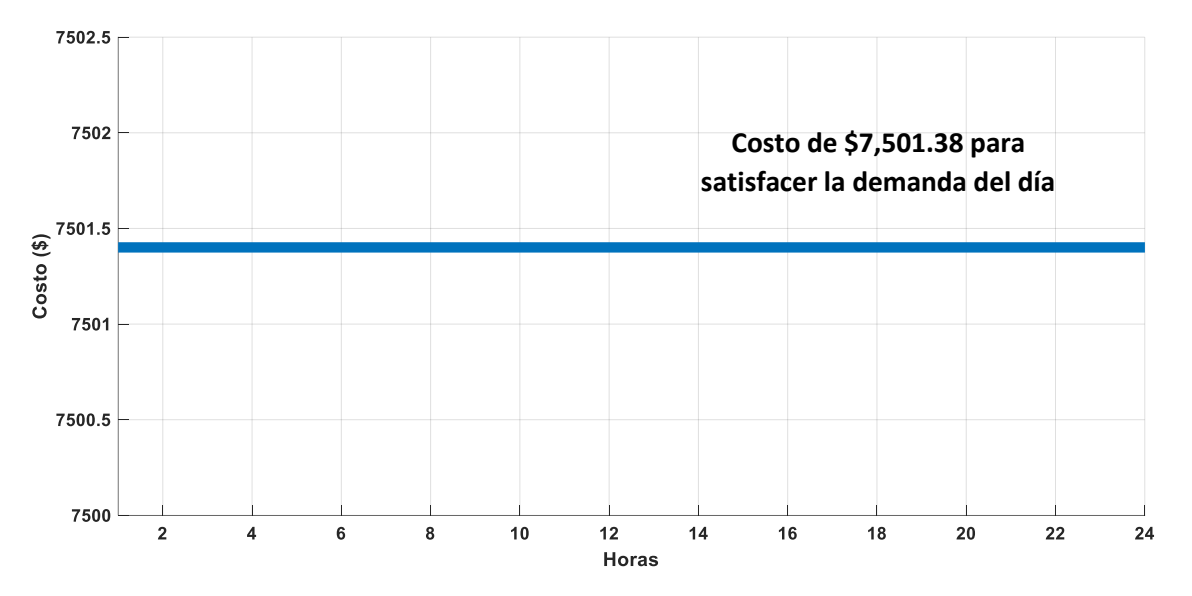

*Figura 5.9 - Costo de operación únicamente con el GD.*

## **Capítulo 6. Conclusiones y trabajos futuros**

## **6.1 Conclusiones**

Las microrredes aisladas son un gran reto en su forma de operar, sin duda alguna es necesario la implementación de un sistema de administración de energía, ya que él será quién decida el despacho de energía a lo largo del tiempo. En este trabajo se tomaron intervalos de tiempo de 1 hora a lo largo de un día, pero esto puede variar dependiendo de la aplicación que el autor requiera. Un aspecto fundamental a tomar en cuenta, es la estabilidad del voltaje, ya que al ser una microrred aislada no hay quien brinde estos valores de referencia. Para mantener el voltaje estable, se realizó un análisis de flujo de potencia partiendo de un perfil de demanda que resulto en un perfil de potencias de generación que aseguran el voltaje en el nodo de carga. Se realizó el análisis de flujo de potencia en el marco de valores p.u. para simplificar el análisis, como se mencionó anteriormente si se realiza este análisis con cualquier otro perfil de demanda, se esperan resultados similares.

Una vez obtenido el perfil de generación que asegura el voltaje en el nodo de carga, se introdujo esta información al EMS, también se alimentó con información como lo son las capacidades de los sistemas, costos de generación, tipos de sistemas, entre otros, para que de esta forma el EMS cumpliera con las restricciones, minimizara el costo operativo y finalmente brindara el perfil de potencias que mejor convenga para satisfacer la demanda a lo largo del día.

Otro aspecto fundamental de este trabajo fue el balance de energía entre la generación y la demanda, este balance se logró dejando como sistema dependiente al generador diésel, es decir, el GD quedo a la espera de lo que los demás sistemas pudieran aportar y también a lo que el usuario demandara. Esto fue posible por la flexibilidad del GD, ya que puede operar a su máximo en cualquier momento del día.

Finalmente, se puede observar que una microrred que opera únicamente con el generador diésel eleva sus costos de operación debido al precio del combustible, estos costos no son tan factibles para el usuario. Pero, al incluir otros sistemas de generación se puede ver que el costo de operación se reduce debido a que el GD ya no opera solo y los demás sistemas le ayudan a proveer energía a las cargas para satisfacer la demanda conjuntamente. Por último, cabe mencionar que el EMS es quien decide el perfil de generación de cada sistema, esto se realiza en base a los datos de entrada que fueron proporcionado al inicio al EMS.

## **6.2 Trabajos futuros**

A partir de los alcances y resultados obtenidos en este documento, se proponen como trabajos futuros realizar el sistema de administración de energía en el que se tomen en cuenta diferentes sistemas de generación. También se pueden definir nuevas restricciones y definirse nuevos objetivos, en este trabajo sólo se priorizó minimizar el costo de energía, pero se pueden incluir detalles como minimizar las pérdidas de energía, el costo del impacto ambiental o la contaminación por el uso de combustibles fósiles. Otra área de oportunidad en este tema, sería explorar nuevas topologías de microrredes aisladas.

## **Referencias**

- [1] A. Martínez, C. Ariño, O. Flors, D. Moya, E. Pérez, and H. Beltran, "Sistema de gestión de energía para microrredes basado en control predictivo," 2015.
- [2] R. Medina, "Microrredes basadas en electrónica de potencia: características, operación y estabilidad," Ingenius, no. 2, pp. 15-23, 2008.
- [3] A. Sánchez, K. Jiménez, and J. García, "Dimensionamiento óptimo con micro-redes basadas en energías renovables,"Jóvenes en la ciencia, vol. 3, no. 2, pp. 1954-1959, 2017.
- [4] J. Gómez, R. Castán, J. Montero, J. Meneses, and J. García, "Aplicación de tecnologías de medición avanzada (AMI) como instrumento para reducción de pérdidas," boletín IIE, vol. 39, no. 4, pp. 180-191, 2015.
- [5] A. Levy, D. Messina, and R. Contreras, "Definiciones del sector eléctrico para la incorporación de las energías renovables variables y la integración regional en América Latina y el Caribe," 2021.
- [6] S. Castaño, "Redes de distribución de energía," Universidad Nacional de Colombia,.[Online], 2004.
- [7] J. González and Y. De Jesús, "Energias renovables como alternativa para la mitigación de CO2 en la atmósfera," Innovación de energía y soluciones mediambientales, p. 44, 2021.
- [8] L. Paredes, B. Serrano, and M. Molina, "Nuevo paradigma de los sistemas eléctricos: generación distribuida y microrredes eléctricas. Un vínculo de accesibilidad a la electricidad en América Latina y el Caribe," 2019.
- [9] L. Alvarado, "Aportaciones a la gestión óptima de los recursos de generación y almacenamiento en microrredes eléctricas," 2020.
- [10] J. Aguilar, R. Cota, N. Velazquez, "Techno-economic analysis of a hybrid PV-CSP system with thermal energy storage applied to isolated microgrids," Solar energy, pp.55-65 2018.
- [11] R. Soto, N. Limón, E. San Pedro, and J. Aguilar, "Microrred aislada para una comunidad pesquera de Baja California,Mexico: Caso de estudio."
- [12] A. Eseye, D. Zheng, J. Zhang, and D. Wei, "Optimal energy management strategy for an isolated industrial microgrid using a modified particle swarm optimization," pp. 494-498: IEEE.
- [13] W. Violante, C. Cañizares, M. Trovato, and G. Forte, "An energy management system for isolated microgrids with thermal energy resources," vol. 11, no. 4, pp. 2880-2891, 2020.
- [14] B. Solanki, A. Raghurajan, K. Bhattacharya, and C. Cañizares, "Including smart loads for optimal demand response in integrated energy management systems for isolated microgrids," IEEE Transactions on Smart Grid, vol. 8, no. 4, pp. 1739-1748, 2015.
- [15] D. Romero-Quete and C. Cañizares, "An affine arithmetic-based energy management system for isolated microgrids," IEEE Transactions on Smart Grid, vol. 10, no. 3, pp. 2989-2998, 2018.
- [16] D. Olivares, J. Lara, C. Cañizares, and M. Kazerani, "Stochastic-predictive energy management system for isolated microgrids," IEEE Transactions on Smart Grid, vol. 6, no. 6, pp. 2681-2693, 2015.
- [17] M. Nasr, S. Nikkhah, G. Gharehpetian, E. Nasr-Azadani, S. Hosseinian, and E. Systems, "A multi-objective voltage stability constrained energy management system for isolated microgrids," vol. 117, p. 105646, 2020.
- [18] B. Solanki, K. Bhattacharya, and C. Cañizares, "Integrated energy management system for isolated microgrids," in 2016 Power Systems Computation Conference (PSCC), 2016, pp. 1-7: IEEE.
- [19] D. Lara, D. Olivares, and C. Canizares, "Robust energy management of isolated microgrids," vol. 13, no. 1, pp. 680-691, 2018.
- [20] B. Solanki, C. Cañizares, and K. Bhattacharya, "Practical energy management systems for isolated microgrids," vol. 10, no. 5, pp. 4762-4775, 2018.
- [21] S. Nikkhah, M. Nasr, and A. Rabiee, "A stochastic voltage stability constrained ems for isolated microgrids in the presence of pevs using a coordinated uc-opf framework," vol. 68, no. 5, pp. 4046-4055, 2020.
- [22] R. Palma, "A microgrid energy management system based on the rolling horizon strategy," vol. 4, no. 2, pp. 996-1006, 2013.
- [23] A. Muñoz, A. Saavedra, and C. Ramos, "Energy management system for an isolated microgrid with photovoltaic generation," pp. 1-4: IEEE.
- [24] M. Farrokhabadi, C. Cañizares, and K. Bhattacharya, "Frequency control in isolated/islanded microgrids through voltage regulation," vol. 8, no. 3, pp. 1185-1194, 2015.
- [25] D. Olivares, C. Cañizares, and M. Kazerani, "A centralized optimal energy management system for microgrids," in 2011 IEEE Power and Energy Society General Meeting, 2011, pp. 1-6: IEEE.
- [26] M. Zhai, Y. Liu, T. Zhang, and Y. Zhang, "Robust model predictive control for energy management of isolated microgrids," in 2017 IEEE International Conference on Industrial Engineering and Engineering Management (IEEM), 2017, pp. 2049-2053: IEEE.
- [27] Y. Ma, P. Yang, Z. Zhao, and Y. Wang, "Optimal economic operation of islanded microgrid by using a modified pso algorithm," Mathematical Problems in Engineering, vol. 2015.
- [28] A. Jordehi, M. Javadi, and J. Catalão, "Dynamic Economic Load Dispatch in Isolated Microgrids with Particle Swarm Optimisation considering Demand Response," in 2020 55th International Universities Power Engineering Conference (UPEC), 2020, pp. 1-5: IEEE.
- [29] B. Solanki, K. Bhattacharya, and C. Cañizares, "A sustainable energy management system for isolated microgrids," vol. 8, no. 4, pp. 1507-1517, 2017.
- [30] J. Rocabert, A. Luna, F. Blaabjerg, and P. Rodriguez, "Control of power converters in AC microgrids," vol. 27, no. 11, pp. 4734-4749, 2012.
- [31] J. Castañeda, I. Mazari, M. Molano, and F. Gala, "Análisis costo-beneficio de la instalación de paneles solares en las viviendas de la población más marginada de México," 2019.
- [32] A. Santiago, J. Sautto, C. Bouza, and A. Montaño, "Estimación del costo nivelado por generación de energía eléctrica en aerogeneradores: evidencia empírica en México," ed, 2016.
- [33] M. Soto, M. Vilaragut, and M. Castro, "Diseño de microrred eléctrica para la comunidad cocodrilo de la Isla de la Juventud, Cuba," vol. 42, no. 3, pp. 25- 34, 2021.
- [34] L. Minchala, L. Garza, I. Mazari, A. Vargas and Y. Zhang, "A review of optimal control techniques applied to the energy management and control of microgrids," The 5th International Conference on Sustainable Energy Information Technology, vol. 7, pp. 780 - 787, 2015.

En este primer anexo se muestra el código general que fue desarrollado en base al método de solución PSO, en este código se observarán funciones que serán descritas de manera más específica en los siguientes anexos.

```
%ALGORITMO PSO (PUERTECITOS CASO DE ESTUDIO)
close all
clear all
clc
%DATOS DEL SISTEMA DE ALMACENAMIENTO
N = 24;SOC min = 0.2;
SOC max = 1.0;
SOC 0 = 0.4; \frac{1}{2} \frac{1}{2} \frac{1}{2} \frac{1}{2} \frac{1}{2} \frac{1}{2} \frac{1}{2} \frac{1}{2} \frac{1}{2} \frac{1}{2} \frac{1}{2} \frac{1}{2} \frac{1}{2} \frac{1}{2} \frac{1}{2} \frac{1}{2} \frac{1}{2} \frac{1}{2} \frac{1}{2} \frac{1}{2} \frac{1}{deltaT = 1; \frac{1}{3} (Hora)
EBatMax = 522000; % BatMax = 522000;EBatMax = 522000;<br>Pbatmax ch = 100000; % Watt
%ESTABLECER PARÁMETROS DEL PSO
Np=24; % Número De Partículas (Población)
n=96; % Número De Variables 
Cmin=2.0; % Constante De Aceleración Mínima
Cmax=2.0; % Constante De Aceleración Máxima
Wmin=0.4; \frac{1}{2} Wmin=0.4;
Wmax=0.9; \blacksquare \blacksquare \Penalty=5000;
%DEFINIR EL RANGO DE BUSQUEDA DEL GENERADOR FOTOVOLTAICO
PVMin=[0 0 0 0 0 0 0 0 0 0 0 0 0 0 0 0 0 0 0 0 0 0 0 0]; 
PVMax=[0 0 0 0 0 0 10200 15200 25200 45200 51300 55200 55100 43900 24700 
17800 12400 1500 0 0 0 0 0 0];
%DEFINIR EL RANGO DE BUSQUEDA DEL GENERADOR EOLICO
WTMin=[0 0 0 0 0 0 0 0 0 0 0 0 0 0 0 0 0 0 0 0 0 0 0 0 ]; 
WTMax=[4100 3400 2800 4300 3300 4600 3000 3200 4000 3750 2600 3350 3200 
3800 3700 3300 3800 2200 3100 4300 3400 2600 2700 3900];
%DEFINIR EL RANGO DE BUSQUEDA DEL SISTEMA DE BATERIAS
BATMin=-Pbatmax_ch*ones(1,24); 
BATMax=Pbatmax_ch*ones(1,24); 
%DEFINIR EL RANGO DE BUSQUEDA DEL GENERADOR DESPACHABLE
GDMin=[0 0 0 0 0 0 0 0 0 0 0 0 0 0 0 0 0 0 0 0 0 0 0 0]; 
GDMax=75000*ones(1,24);
%PERFIL DE DEMANDA 
D=[4444.85 3333.53 4444.85 3333.53 5556.27 7779.51 18909.71 39059.14 
56042.05 61755.62 61755.62 56042.05 69806.93 69806.93 68652.77 56042.05 
52627.58 50356.59 35686.45 13341.05 8891.38 7779.51 5556.27 4444.85];
PosMax=[PVMax,WTMax,GDMax,BATMax];
PosMin=[PVMin,WTMin,GDMin,BATMin];
```

```
VelMax=0.1*([PVMax,WTMax,GDMax,BATMax]-[PVMin,WTMin,GDMin,BATMin]);
```

```
VelMin=-VelMax;
```

```
%SE CREA LA POBLACIÓN ALEATORIAMENTE
for i=1:1:Np
     for j=1:24PV(:,j)=randi([PVMin(1,j),PVMax(1,j)],Np,1);
         WT(:,j) = randi([WTMin(1,j),WTMax(1,j)],Np,1);if (i > 1)SOC(i,j) = SOC(i,j-1) - deltaT / EBatMax * BAT(i,j-1); else
              SOC(i,j) = SOC0; end
         BATMax(i,j) = min(Pbatmax ch,(SOC(i,j)-SOC min)*EBatMax); %
descarga(+)
         BATMin(i,j) = -min(Pbatmax ch, (SOC max-SOC(i,j)) *EBatMax); %
carga(-)
         BAT(i, j) = unifrnd(BATMin(i, j), BATMax(i, j)); % Potencia
aleatoria
     end
end
BATMin=-Pbatmax_ch*ones(1,24); 
BATMax=Pbatmax_ch*ones(1,24);
for i=1:1:Np
      for j=1:1:24
          GD(i, j) = D(1, j) - PV(i, j) - WT(i, j) - BAT(i, j); end
end
PI=[PV WT GD BAT];
%DEFINIR VELOCIDAD INICIAL
VelPV=PV*0.1;
VelWT=WT*0.1;
VelGD=GD*0.1;
 VelBAT=BAT*0.1;
VI=[VelPV VelWT VelGD VelBAT];
%DEFINIR NÚMERO DE ITERACIONES
MaxIter=250; 
%EVALUAR LA FUNCIÓN OBJETIVO
F = FunObj(PI(:,1:24), PI(:,25:48), PI(:,49:72), PI(:,73:96),ND);Fr(:, 1)=F;
[R(1,:),Bal(1:24,1:24)]=Restricciones(PI, PVMin, PVMax, WTMin, WTMax, ...
      GDMin,GDMax,BATMin,BATMax,D,Np);
%Penalización de función objetivo
for i=1:Np
     Fp0(1,i)=F(1,i)+(R(1,i)*Penalty);end
FpH(:, 1)=Fp0;
%Encontrar Pbest y Gbest
[fmin0,index0]=min(Fp0)
Pbest=PI; \frac{1}{2} \frac{1}{2} \frac{1}{2} \frac{1}{2} \frac{1}{2} \frac{1}{2} \frac{1}{2} \frac{1}{2} \frac{1}{2} \frac{1}{2} \frac{1}{2} \frac{1}{2} \frac{1}{2} \frac{1}{2} \frac{1}{2} \frac{1}{2} \frac{1}{2} \frac{1}{2} \frac{1}{2} \frac{1}{2} \frac{1}{2} \Gbest=PI(index0,:); %Gbest inicial
```

```
%Inicia PSO (Para La Primera Iteración)
 Iter=1;
 while Iter<=MaxIter
      W=Wmax-(Wmax-Wmin)*Iter/MaxIter; %Actualizar el peso de inercia
%Actualización de la velocidad de PSO
     for i=1:Np
        for j=1:72VI(i, j)=W*VI(i, j)+Cmin*rand()*(Pbest(i, j)-
PI(i, j)) + Cmax * rand() * (Gbest(1, j) - PI(i, j));
             VI(i, j) = min(VI(i, j), VelMax(1, j));
             VI(i,j) = max(VI(i,j),VelMin(1,j)); end
         for j=73:1:96
             VI(i, j)=W*VI(i, j)+Cmin*rand()*(Pbest(i, j)-
PI(i,j)) + Cmax * rand() * (Gbest(1,j) - PI(i,j));
             if ((\n\dot{1}-72) > 1)SOC(i, j-72) = SOC(i, j-73) - deltar / EBatMax * PI(i, j-1); else
                 SOC(i,j-72) = SOC0; end
             BATMax(i,j-72) = min(Pbatmax ch,(SOC(i,j-72)-
SOC min) *EBatMax); % descarga(+)
             BATMin(i,j-72) = -min(Pbatmax ch,(SOC max-SOC(i,j-
72)) *EBatMax); \frac{6}{5} carga(-)
             VI(i,j) = min(VI(i,j), BATMax(i,j-72)*0.1);
             VI(i, j) = max(VI(i, j), BATMin(i, j-72)*0.1); end
     end
         BATMin=-Pbatmax_ch*ones(1,24); 
         BATMax=Pbatmax_ch*ones(1,24);
     %Actualización de la posición de PSO
     for i=1:Np
        for j=1:48PI(i, j)=PI(i, j)+VI(i, j);
             PI(i, j) = min(PI(i, j), PosMax(1, j));
             PI(i, j) = max(PI(i, j), PosMin(1, j));
         end
         for j=73:1:96
             PI(i,j)=PI(i,j)+VI(i,j);PI(i, j) = min(PI(i, j), PosMax(1, j));
             PI(i, j) = max(PI(i, j), PosMin(1, j));
         end
         for j=1:1:24
             PI(i, j+48) = D(1, j) - PI(i, j) - PI(i, j+24) - PI(i, j+72); end
     end
     % Evaluación De La Función Objetivo
     F=FunObj(PI(:,1:24),PI(:,25:48),PI(:,49:72),PI(:,73:96),Np);
    Fr(:, 1+Iter)=F;
     %Evaluación De Las Restricciones
```

```
[R(1+Iter, :), Bal(1:24, 1+(Iter*24):(Iter+1)*24)]=Restricciones(PI,PVMin,PV
Max, WTMin, WTMax, GDMin, GDMax, BATMin, BATMax, D, Np) ;
     %Penalización de función objetivo
     for i=1:Np
        Fp1(1,i)=F(1,i)+(R(1+Iter,i)*Penalty);
     end
    FpH(:, 1+Iter)=Fp1;
     % Actualización del Pbest y función objetivo
     for i=1:Np
        if Fp1(1,i) < Fp0(1,i)Pbest(i,:)=PI(i,:);Fp0(1,i)=Fp1(1,i); end
     end
     [fmin,index]=min(Fp0); % Encontrando la mejor partícula
     % ffmin(1,Iter)=fmin; % Almacenando mejor función objetivo
     % Actualizando Gbest y mejor función objetivo 
     if fmin<fmin0
         Gbest=Pbest(index,:);
         fmin0=fmin;
        SOC_best=SOC(index,:);
     % Indexbest=index;
     end
     ffmin0(1,Iter)=fmin0; % Almacenando mejor función objetivo
     Iter=Iter+1;
end
```
Enseguida se muestra el desarrollo de la función objetivo, ahí se muestran los costos y las funciones descritas en el Capítulo 3.

```
function F=FunObj(PV,WT,GD,BAT,Np)
```

```
%COSTOS POR GENERACIÓN
Bpv=0.00086; %Precio Del DER [$] por kWh
Bwt=0.00064; %Precio Del DER [$] por kWh
Bgd=0.0098; <br> 8Precio Del GD [$] por kWh
Bbatcar=0.003; <br> 8Precio De Carga De La Batería [$] por kWh
Bbatdes=0.005; %Precio De Descarga De La Batería [$] 
for i=1:1:Np 
   CBAT(1, i) = 0;for j=1:1:24if BAT(i, j) >=0
         m(i,j)=1; else
          m(i, j) = 0;
```

```
 end
        CBAT(1,i)=CBAT(1,i)+(m(i,j)*BAT(i,j)*Bbatdes)-((1-
m(i,j)) *BAT(i,j) *Bbatcar);
     end
end
    for i=1:1:Np
F(1,i)=sum(PV(i,:)*Bpv)+sum(WT(i,:)*Bwt)+sum(GD(i,:)*Bqd)+CBAT(1,i);
    end 
end
```
Aquí se muestran a detalle las restricciones que fueron tomadas en cuenta dentro del EMS, también se puede observar la parte del contador que va aumentando dependiendo de las restricciones no cumplidas y que al final serán penalizadas.

```
%RESTRICCIONES
function
[R,Bal]=Restricciones(PI,PVMin,PVMax,WTMin,WTMax,GDMin,GDMax,BATMin,BATMa
x,D,Np)
for i=1:1:Np
     contador=0;
     for j=1:1:24
        if PVMin(1,j)>PI(i,j)||PI(i,j)>PVMax(1,j)
              contador=contador+1; 
         end
        if WTMin(1, j) > PI(i, j+24) | PIC(i, j+24) > WTMax(1, j) contador=contador+1; 
         end
        if GDMin(1,j) > PI(i,j+48)||PI(i,j+48) > GDMax(1,j) contador=contador+1; 
         end
        if BATMin(1,j)>PI(i,j+72)||PI(i,j+72)>BATMax(1,j)
              contador=contador+1; 
         end
        Bal(i,j)=(PI(i,j)+PI(i,j+24)+PI(i,j+48)+PI(i,j+72))-D(1,j);
        if abs(Bal(i,j)) > 100 contador=contador+1; 
         end
     end
    R(1,i)=contador;
end
end
```
En esta sección se muestran algunos parámetros que fueron útiles para el tratamiento de la batería.

### CYCLON<sup>®</sup> Battery Product Family (All capacities at 10 hr. rate 25°C to 1.67Vpc)

**CYCLON<sup>®</sup> Battery 2V Single Cell:** 

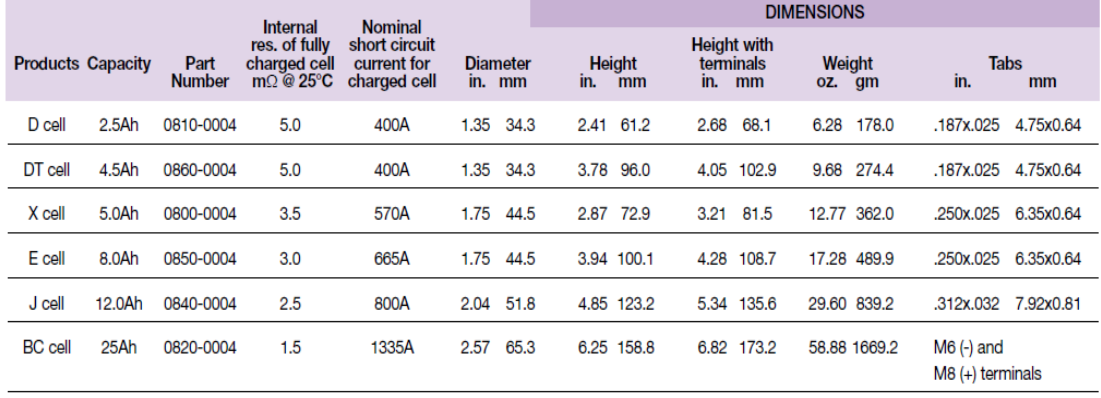

#### **CYCLON<sup>®</sup> Battery Single Cell performance specifications**

Constant current discharge/amps to 1.67Vpc @ 25°C

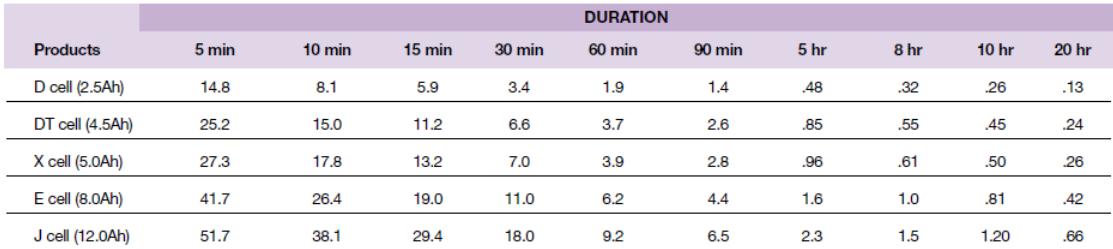

#### Constant power discharge/watts per cell to 1.67Vpc @ 25°C

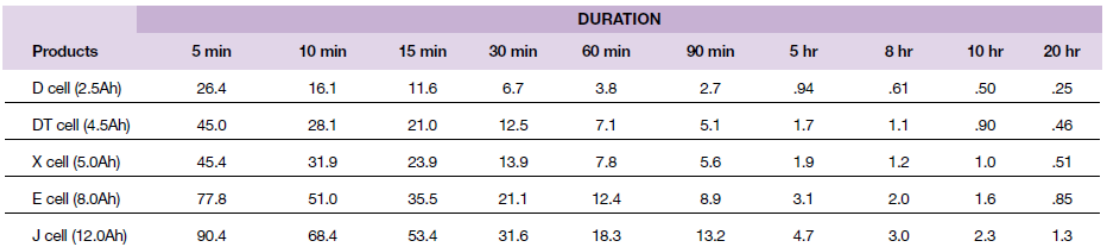

#### Charging/Temperature/Life:

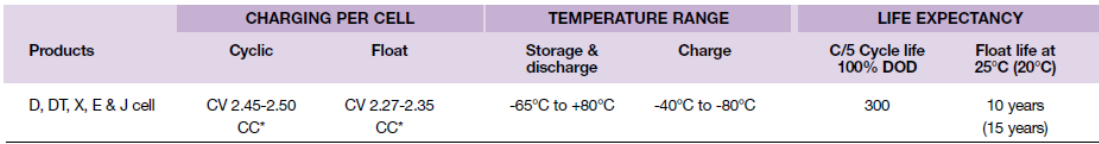